# **BrainStat**

*Release 0.3.4*

**MICA Lab, CNG Lab**

**Feb 18, 2022**

# **TABLE OF CONTENTS:**

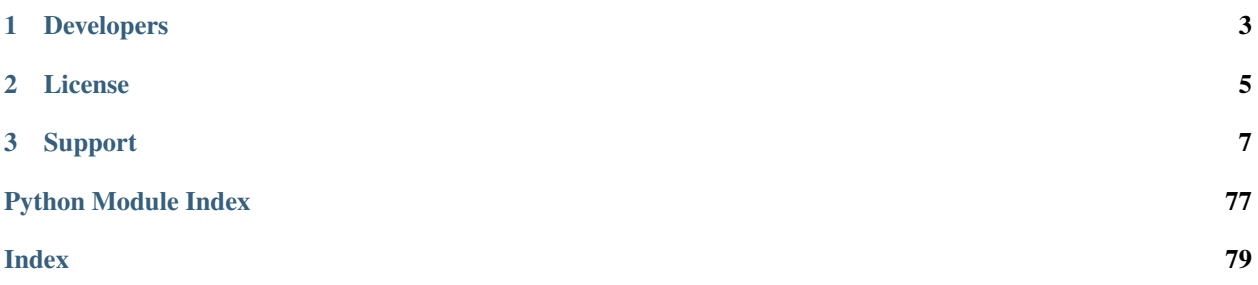

Welcome to BrainStat's documentation!

BrainStat is a toolbox for the statistical analysis and context decoding of neuroimaging data. It implements both univariate and multivariate linear models and interfaces with the BigBrain Atlas, Allen Human Brain Atlas and Nimare databases. BrainStat flexibly handles common surface, volume, and parcel level data formats, and provides a series of interactive visualization functions. The toolbox has been implemented in both Python and MATLAB, the two most widely adopted programming languages in the neuroimaging and neuroinformatics communities. It is openly available, and documented [here.](https://brainstat.readthedocs.io/)

**BRAIN** STAT

#### **CHAPTER**

# **ONE**

# **DEVELOPERS**

- <span id="page-6-0"></span>• Reinder Vos de Wael - MICA Lab, Montreal Neurological Institute
- Şeyma Bayrak Max Planck Institute for Human Cognitive and Brain Sciences
- Oualid Benkarim MICA Lab, Montreal Neurological Institute
- Sara Lariviere MICA Lab, Montreal Neurological Institute
- Raul Cruces MICA Lab, Montreal Neurological Institute
- Peer Herholz Montreal Neurological Institute
- Seok-Jun Hong Sungkyunkwan University
- Sofie Valk Max Planck Institute for Human Cognitive and Brain Sciences
- Boris Bernhardt Montreal Neurological Institute

# **CHAPTER**

# **TWO**

# **LICENSE**

<span id="page-8-0"></span>The BrainStat source code is available under the [BSD \(3-Clause\) license.](https://github.com/MICA-LAB/BrainStat/blob/master/LICENSE)

#### **CHAPTER**

**THREE**

## **SUPPORT**

<span id="page-10-0"></span>If you have problems installing the software or questions about usage and documentation, or something else related to BrainStat, you can post to the [Issues](https://github.com/MICA-MNI/BrainStat/issues) section of our repository.

# **3.1 Installation Guide**

BrainStat is available in Python and MATLAB.

### **3.1.1 Python installation**

BrainStat requires Python 3.7+. Assuming you have the correct version of Python installed and aliased to *python*, you can install BrainStat by running the following

python -m pip install brainstat

#### **Python Dependencies**

If you want to use the meta analysis module, you'll also have to download and install the package pyembree. This package is only available through conda-forge:

conda install -c conda-forge pyembree

#### **3.1.2 MATLAB installation**

This toolbox is compatible with MATLAB versions R2019b and newer.

We recommend installing the toolbox through the Mathworks [FileExchange.](https://www.mathworks.com/matlabcentral/fileexchange/89827-brainstat) Simply download the file as a toolbox and open the .mltbx file in MATLAB. Alternatively, you can install the same .mltbx file from our [GitHub Releases.](https://github.com/MICA-MNI/BrainStat/releases)

If you don't want to install BrainStat as a MATLAB Toolbox, you can also simply [download](https://github.com/MICA-MNI/BrainStat) the repository and run the following in MATLAB:

addpath(genpath('/path/to/BrainStat/brainstat\_matlab/'))

If you want to load BrainStat every time you start MATLAB, type edit startup and append the above line to the end of this file.

#### **MATLAB Dependencies**

BrainStat relies on functionality included in the BrainSpace toolbox. Please see the BrainSpace [installation guide](https://brainspace.readthedocs.io/en/latest/pages/install.html) for installation instructions.

If you wish to open gifti files (required for data loader function) you will also need to install the [gifti library.](https://www.artefact.tk/software/matlab/gifti/)

# **3.2 Python Index**

### **3.2.1 Tutorials**

#### **Tutorial 01: Linear Models**

In this tutorial you will set up your first linear model with BrainStat. To this end, we will first load some sample data from the MICS dataset.

```
from brainstat.datasets import fetch_mask, fetch_template_surface
from brainstat.tutorial.utils import fetch_mics_data
# Load behavioral markers
thickness, demographics = fetch_mics_data()
pial_left, pial_right = fetch_template_surface("fsaverage5", join=False)
pial_combined = fetch_template_surface("fsaverage5", join=True)
mask = fetch_mask("fsaverage5")
```
Lets have a look at the cortical thickness data. To do this, we will use the surface plotter included with BrainSpace. As we'll be plotting data onto these hemispheres quite often in this tutorial we'll create a simple function for it and plot mean thickness here.

```
import numpy as np
from brainspace.plotting import plot_hemispheres
def local_plot_hemispheres(values, label_text, color_range, cmap="viridis"):
    # Plot cortical surfaces with values as the data, label_text as
    # the labels, and color_range as the limits of the color bar.
    return plot_hemispheres(
       pial_left,
       pial_right,
        values,
        color_bar=True,
        color_range=color_range,
        label_text=label_text,
        cmap=cmap,
        embed_nb=True,
        size=(1400, 200),
        zoom=1.45,
        nan_color=(0.7, 0.7, 0.7, 1),
        cb__labelTextProperty={"fontSize": 12},
        interactive=False,
    )
local_plot_hemispheres(np.mean(thickness, axis=0), ["Cortical Thickness"], (1.5, 3.5))
```
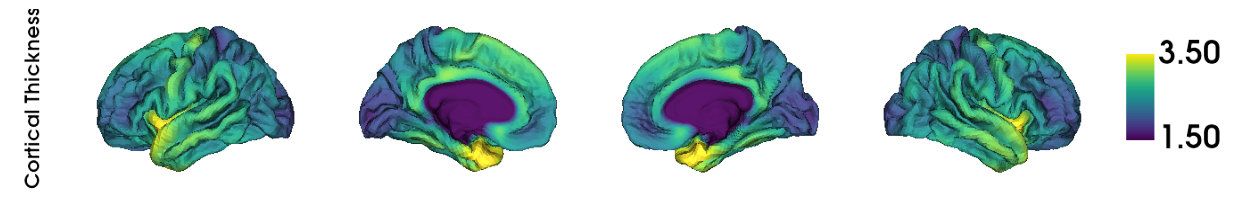

```
<IPython.core.display.Image object>
```
Lets also have a look at what's inside the demographics data.

print(demographics)

#### Out:

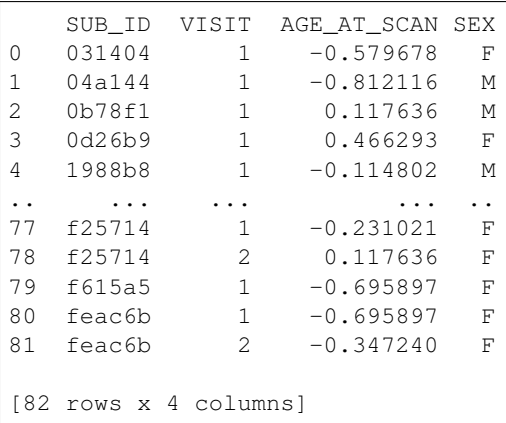

Demographics contains four variables: a subject ID, a visit number (some subjects visited multiple times), their age at the time of scanning and their sex. Lets also print some summary statistics.

```
# Print demographics summary.
for i in range(1, 3):
   print(
        (
            f"Visit {i}, N={np.sum(demographics.VISIT==i)}, "
            f''(np.sum(demographics.SEX[demographics.VISIT == i] == 'F') females, "
            f"mean subject age {np.mean(demographics.AGE_AT_SCAN[demographics.VISIT
\leftrightarrow == i]):.2f}, "
            f"standard deviation of age: {np.std(demographics.AGE_AT_
˓→SCAN[demographics.VISIT==i]):.2f}."
        )
    )
```
Out:

Visit 1, N=70, 30 females, mean subject age -0.02, standard deviation of age: 1.02. Visit 2, N=12, 5 females, mean subject age 0.09, standard deviation of age: 0.84.

Next, we will assess whether a subject's age is related to their cortical thickness. To this end we can create a linear model with BrainStat. For our first model, we will only consider the effect of age, i.e. we will disregard the effect of sex and that some subjects visit twice. this end we can create a linear model with BrainStat. First we declare the age variable as a FixedEffect. The FixedEffect class can be created in two ways: either we provide the data with pandas, as we do here, or we provide a numpy array and a name for the fixed effect. Lets set up the model  $Y =$  intercept + B1 \* age. Note that BrainStat includes an intercept by default.

```
from brainstat.stats.terms import FixedEffect
```

```
term_age = FixedEffect(demographics.AGE_AT_SCAN)
model = term_age
```
As said before, if your data is not in a pandas DataFrame (e.g. numpy), you'll have to provide the name of the effect as an additional parameter as follows:

```
term_age_2 = FixedEffect(demographics.AGE_AT_SCAN.to_numpy(), "AGE_AT_SCAN")
```
Lets have a look at one of these models. As you can see below, the model is stored in a format closely resembling a pandas DataFrame. Note that an intercept is automatically added to the model. This behavior can be disabled in the FixedEffect call, but we recommend leaving it enabled. We can also access the vectors related to each effect by their name i.e. model.intercept and model.AGE\_AT\_SCAN will return the vectors of the intercept and age, respectively.

print(model)

Out:

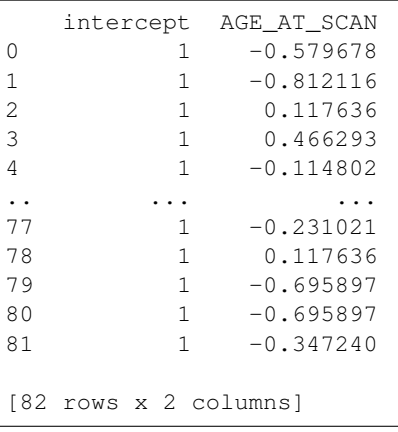

Now, imagine we have some cortical marker (e.g. cortical thickness) for each subject, and we want to evaluate whether this marker is different across the the lifespan. To do this, we can use the model we defined before, and a contrast in observations (here: age). Then we simply initialize an SLM model and fit it to the cortical thickness data.

```
from brainstat.stats.SLM import SLM
contrast_age = demographics.AGE_AT_SCAN
slm\_age = SIM(model,
   contrast_age,
    surf="fsaverage5",
   mask=mask,
   correction=["fdr", "rft"],
   cluster_threshold=0.01,
)
slm_age.fit(thickness)
```
The resulting model, slm\_age, will contain the t-statistic map, p-values derived with the requested corrections, and a myriad of other properties (see the API for more details). Lets plot the t-values and p-values on the surface. We'll do this a few times throughout the tutorial so lets define a function to do this.

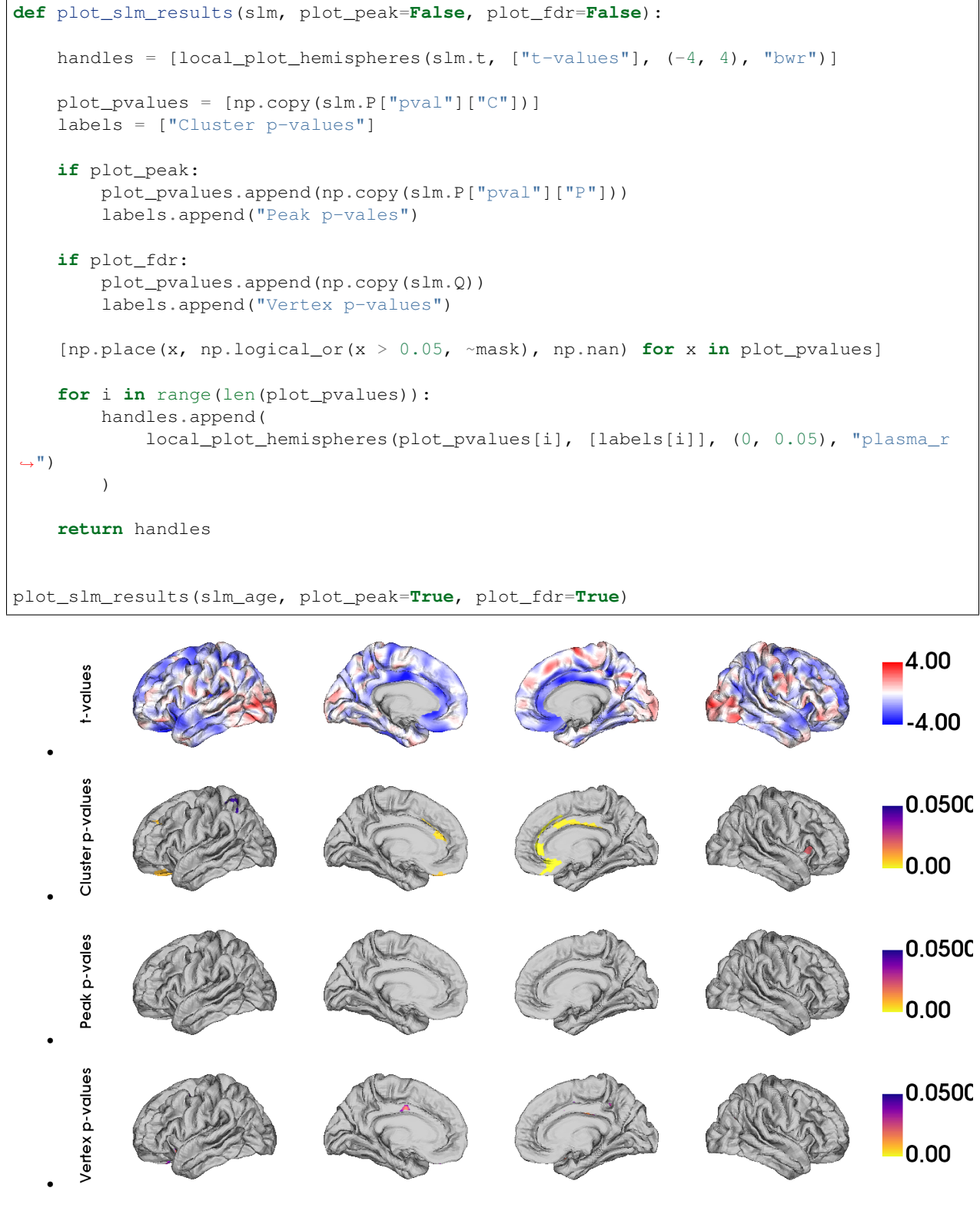

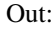

[<IPython.core.display.Image object>, <IPython.core.display.Image object>, <IPython. ˓<sup>→</sup>core.display.Image object>, <IPython.core.display.Image object>]

Only clusters are significant, and not peaks. This suggests that the age effect covers large regions, rather than local foci. Furthermore, at the vertexwise level we only find a small group of significant vertices in the left cingulate cortex. Lets have a closer look at the clusters and their peaks. The data on clusters are stored in tables inside BrainStatModel.P.clus and information on the peaks is stored in BrainStatModel.P.peak. If a two-tailed test is run (BrainStat defaults to two-tailed), a table is returned for each tail. The first table uses the contrast as provided, the second table uses the inverse contrast. If a one-tailed test is performed, then only a single table is returned. Lets print the first 15 rows of the inverted contrast cluster table.

```
print(slm_age.P["clus"][1])
```
Out:

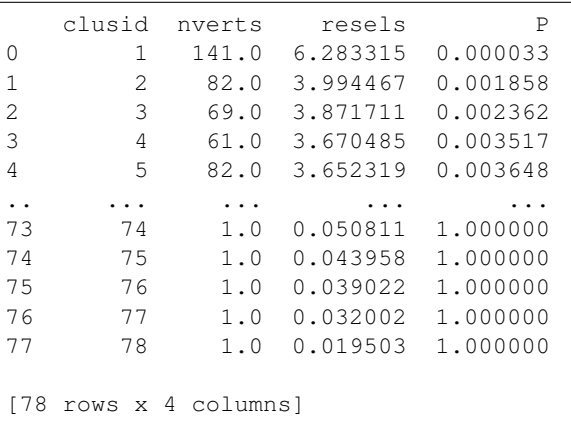

Here, we see that cluster 1 contains 373 vertices. Clusters are sorted by p-value; later clusters will generally be smaller and have higher p-values. Lets now have a look at the peaks within these clusters.

print(slm\_age.P["peak"][1])

Out:

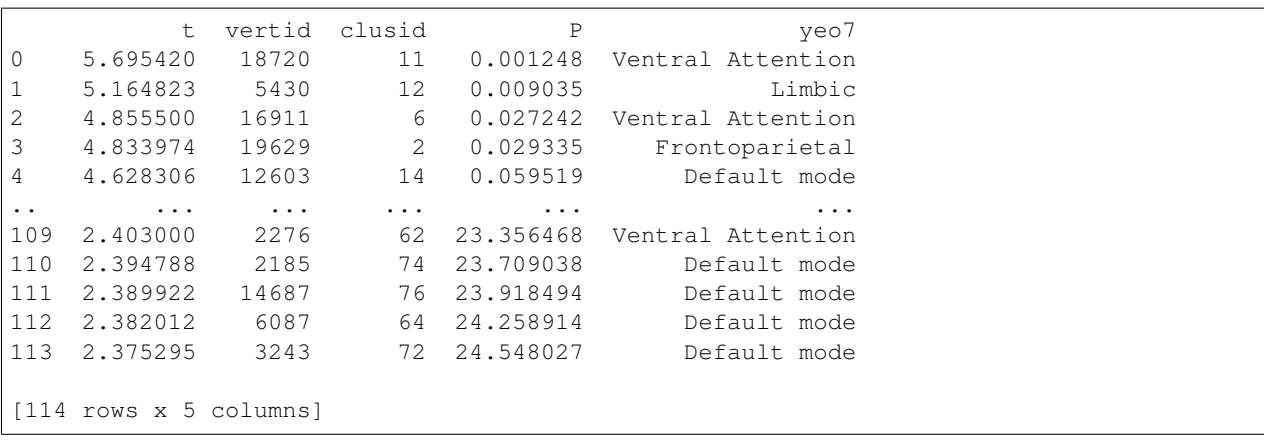

Within cluster 1, we are able to detect several peaks. The peak with the highest t-statistic (t=4.3972) occurs at vertex 19629, which is inside the frontoparietal network as defined by the Yeo-7 networks. Note that the Yeo network membership is only provided if the surface is specified as a template name as we did here. For custom surfaces, or pre-loaded surfaces (as we will use below) this column is omitted.

#### **Interaction effects models**

Similarly to age, we can also test for the effect of sex on cortical thickness.

```
term_sex = FixedEffect(demographics.SEX)
model_sex = term_sex
contrast_sex = (demographics.SEX == ^mM^m).astype(int) - (demographics.SEX == ^mF^m).
˓→astype(
    int
)
```
Next we will rerrun the model and see if our results change.

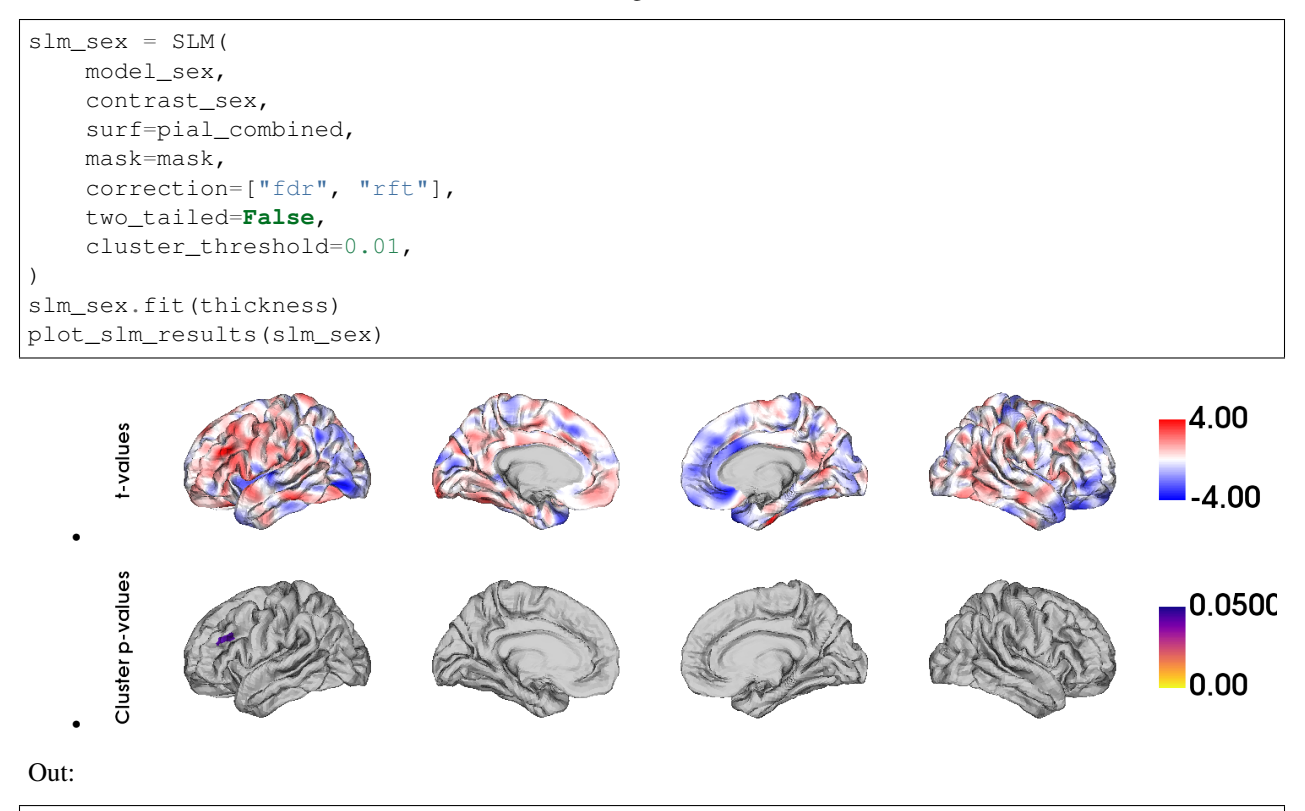

```
[<IPython.core.display.Image object>, <IPython.core.display.Image object>]
```
Here, we find few significant effects of sex on cortical thickness. However, as we've already established, age has an effect on cortical thickness. So we may want to correct for this effect before evaluating whether sex has an effect on cortical thickenss. Lets make a new model that includes the effect of age.

```
model_sexage = term_age + term_sex
```
Next we will rerrun the model and see if our results change.

```
slm_sexage = SLM(
   model_sexage,
   contrast_sex,
   surf=pial_combined,
   mask=mask,
   correction=["fdr", "rft"],
    two_tailed=False,
```
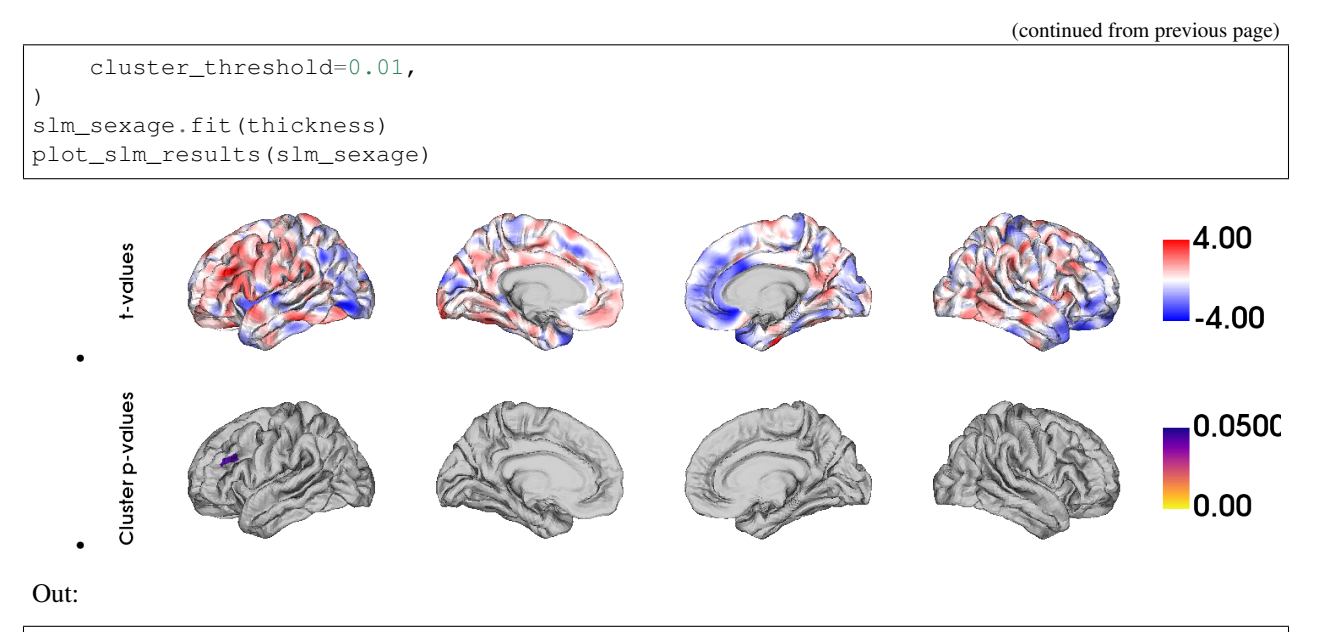

[<IPython.core.display.Image object>, <IPython.core.display.Image object>]

After accounting for the effect of age, we still find only one significant cluster of effect of sex on cortical thickness. However, it could be that age affects men and women differently. To account for this, we could include an interaction effect into the model. Lets run the model again with an interaction effect.

```
# Effect of sex on cortical thickness.
model_sexage_int = term_age + term_sex + term_age * term_sex
slm_sexage_int = SLM(
   model_sexage_int,
   contrast_sex,
   surf=pial_combined,
   mask=mask,
   correction=["rft"],
   cluster_threshold=0.01,
)
slm_sexage_int.fit(thickness)
plot_slm_results(slm_sexage_int)
```
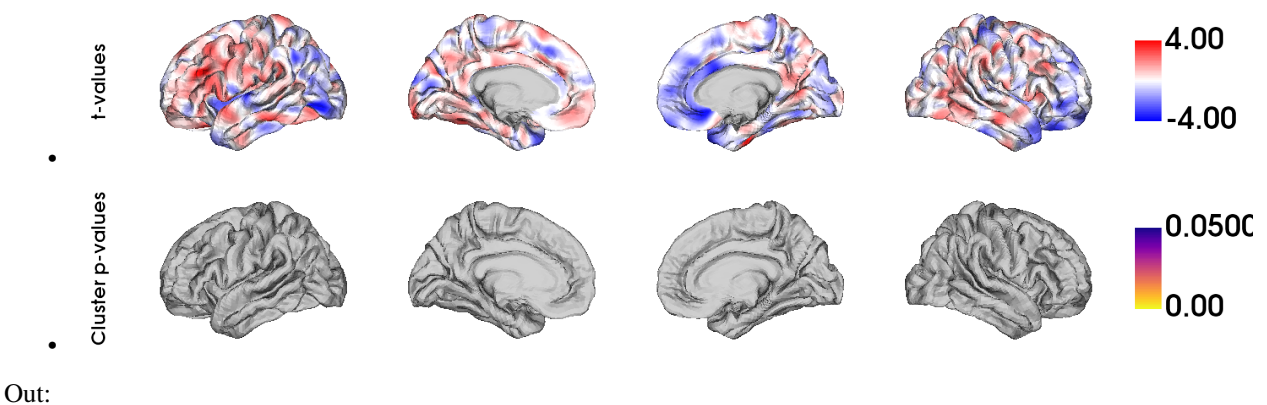

[<IPython.core.display.Image object>, <IPython.core.display.Image object>]

After including the interaction effect, we no significant effects of sex on cortical thickness in several clusters.

We could also look at whether the cortex of men and women changes differently with age by comparing their interaction effects.

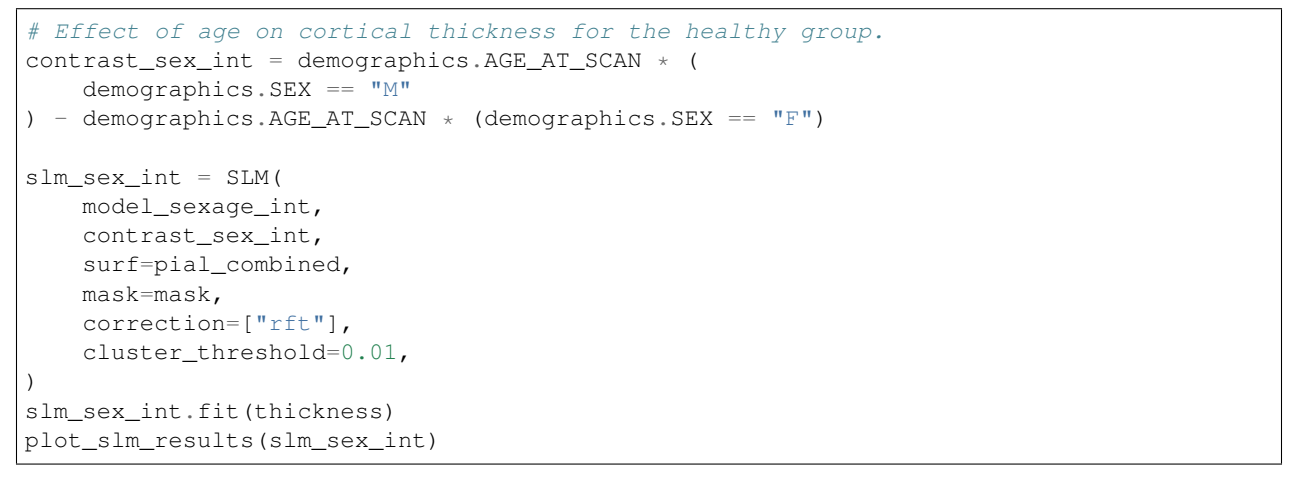

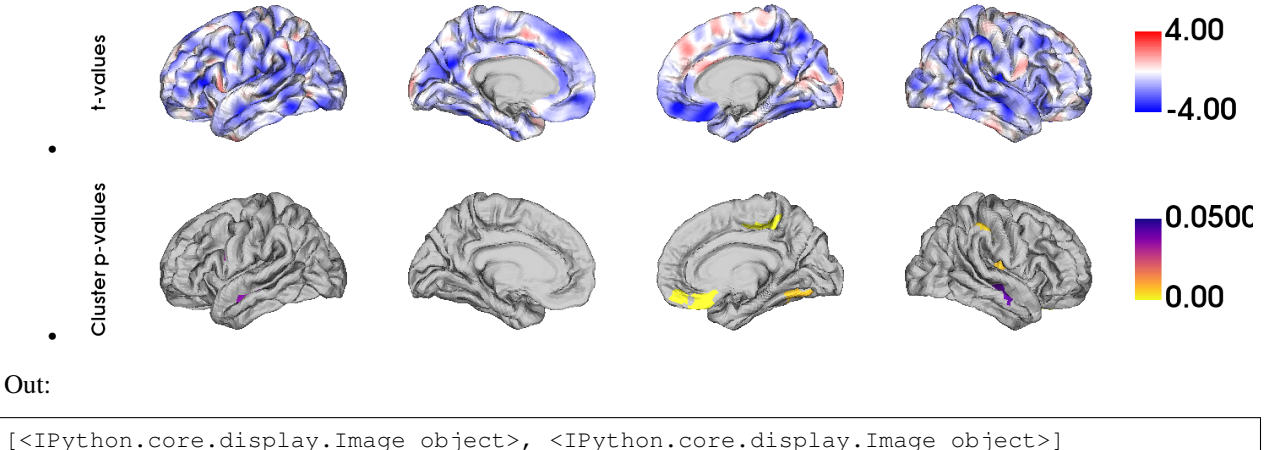

Indeed, it appears that the interaction effect between sex and age is quite different across men and women, with stronger effects occuring in women.

#### **One-tailed Test**

Imagine that, based on prior research, we hypothesize that men have higher cortical thickness than women. In that case, we could run this same model with a one-tailed test, rather than a two-tailed test. By default BrainStat uses a twotailed test. If you want to get a one-tailed test, simply specify it in the SLM model initialization with 'two\_tailed', false. Note that the one-tailed test will test for the significance of positive t-values. If you want to test for the significance of negative t-values, simply change the sign of the contrast. We may hypothesize based on prior research that cortical thickness decreases with age, so we could specify this as follows. Note the minus in front of contrast\_age to test for decreasing thickness with age.

```
from brainstat.stats.SLM import SLM
slm_onetailed = SLM(
   model_sexage_int,
    -contrast_age,
```

```
surf=pial_combined,
   mask=mask,
    correction=["rft"],
    cluster_threshold=0.01,
    two_tailed=False,
)
slm_onetailed.fit(thickness)
plot_slm_results(slm_onetailed)
```
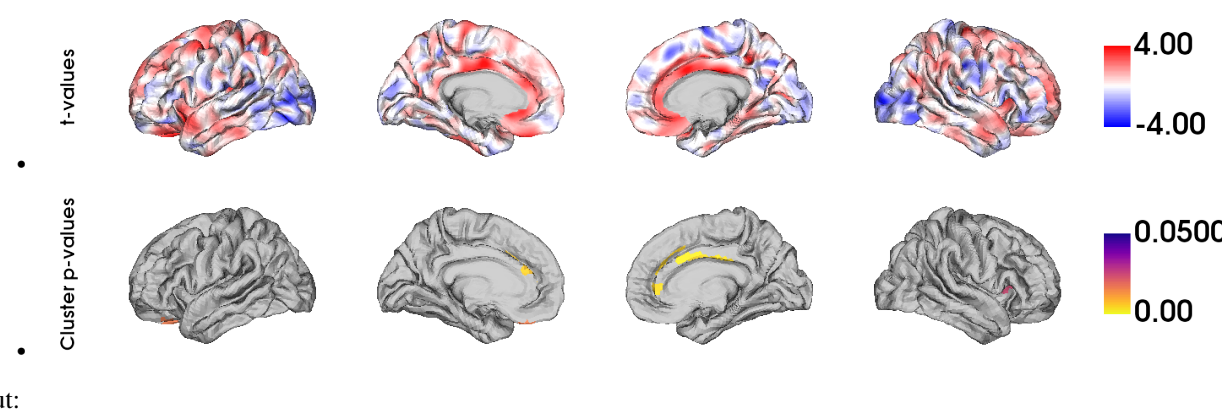

[<IPython.core.display.Image object>, <IPython.core.display.Image object>]

Notice the additional clusters that we find when using a one-tailed test.

#### **Mixed Effects Models**

So far, we've considered multiple visits of the same subject as two separate, independent measurements. Clearly, however, such measurements are not independent of each other. To account for this, we could add subject ID as a random effect. Lets do this and test the effect of age on cortical thickness again.

```
from brainstat.stats.terms import MixedEffect
term_subject = MixedEffect(demographics.SUB_ID)
model_mixed = term_age + term_sex + term_age * term_sex + term_subject
slm_mixed = SLM(
   model_mixed,
    -contrast_age,
    surf=pial_combined,
    mask=mask,
    correction=["fdr", "rft"],
    cluster_threshold=0.01,
    two_tailed=False,
)
slm_mixed.fit(thickness)
plot_slm_results(slm_mixed, True, True)
```
(continued from previous page)

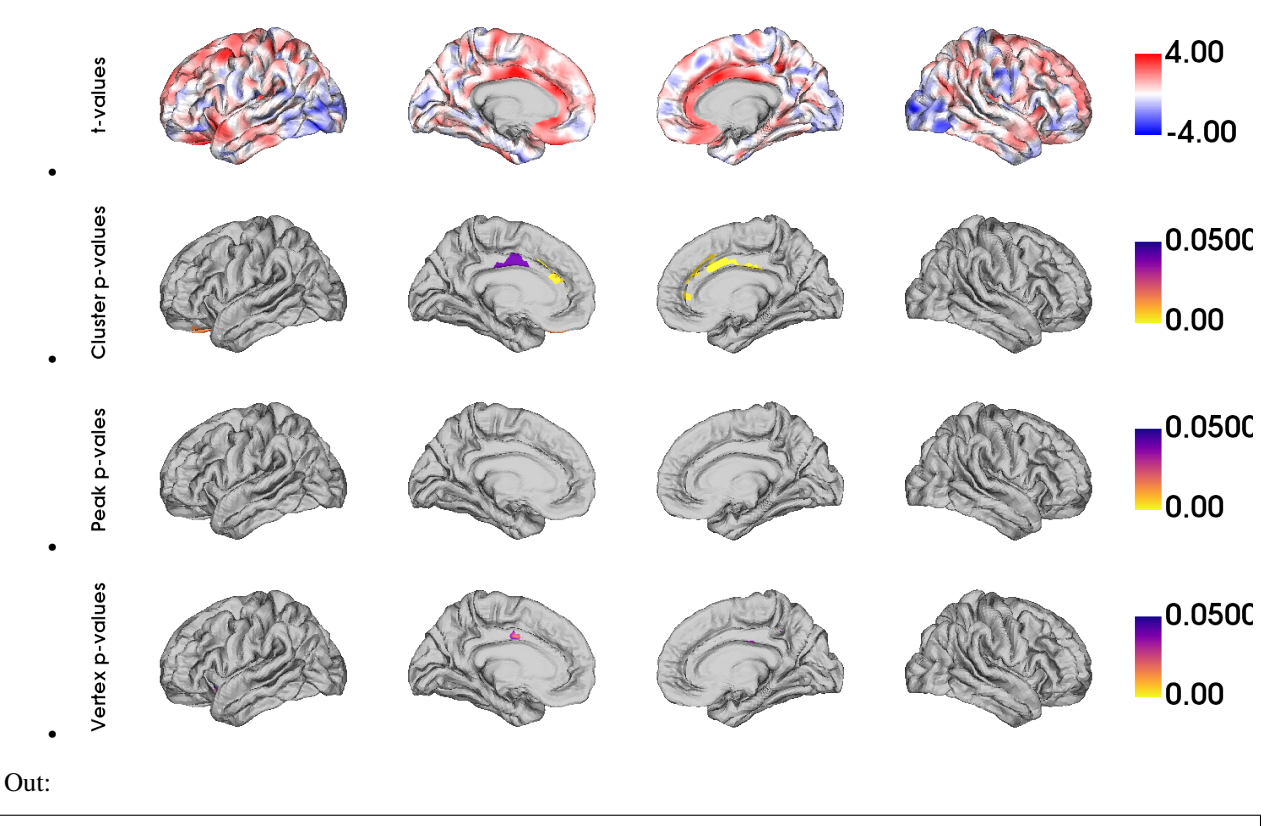

```
[<IPython.core.display.Image object>, <IPython.core.display.Image object>, <IPython.
˓→core.display.Image object>, <IPython.core.display.Image object>]
```
Compared to our first age model, we find fewer and smaller clusters, indicating that by not accounting for the repeated measures structure of the data we were overestimating the significance of effects.

That concludes the basic usage of the BrainStat for statistical models. In the next tutorial we'll show you how to use the context decoding module.

Total running time of the script: ( 0 minutes 17.641 seconds)

#### **Tutorial 02: Context Decoding**

In this tutorial you will learn about the context decoding tools included with BrainStat. The context decoding module consists of three parts: genetic decoding, meta-analytic decoding and histological comparisons. Before we start, lets run a linear model testing for the effects of age on cortical thickness as we did in Tutorial 1. We'll use the results of this model later in this tutorial.

```
from brainstat.datasets import fetch_mask, fetch_template_surface
from brainstat.stats.SLM import SLM
from brainstat.stats.terms import FixedEffect, MixedEffect
from brainstat.tutorial.utils import fetch_mics_data
thickness, demographics = fetch_mics_data()
mask = fetch_mask("fsaverage5")
term_age = FixedEffect(demographics.AGE_AT_SCAN)
term_sex = FixedEffect(demographics.SEX)
term_subject = MixedEffect(demographics.SUB_ID)
```

```
model = term_{aqe} + term_{sex} + term_{aqe} + term_{sex} + term_{sex} + term_{she}contrast_age = -model.mean.AGE_AT_SCAN
slm = SLM(
   model,
    contrast_age,
    surf="fsaverage5",
    mask=mask,
    correction=["fdr", "rft"],
    two_tailed=False,
    cluster_threshold=0.01,
)
slm.fit(thickness)
```
#### **Genetics**

For genetic decoding we use the Allen Human Brain Atlas through the abagen toolbox. Note that abagen only accepts parcellated data. Here is a minimal example of how we use abagen to get the genetic expression of the 100 regions of the Schaefer atlas and how to plot this expression to a matrix. Please note that downloading the dataset and running this analysis can take several minutes.

```
import copy
import matplotlib.pyplot as plt
import numpy as np
import pandas as pd
from brainspace.utils.parcellation import reduce_by_labels
from matplotlib.cm import get_cmap
from brainstat.context.genetics import surface_genetic_expression
from brainstat.datasets import fetch_parcellation
# Get Schaefer-100 genetic expression.
schaefer_100_fs5 = fetch_parcellation("fsaverage5", "schaefer", 100)
surfaces = fetch_template_surface("fsaverage5", join=False)
expression = surface_genetic_expression(schaefer_100_fs5, surfaces, space="fsaverage")
# Plot Schaefer-100 genetic expression matrix.
colormap = copy.copy(get_cmap())
colormap.set_bad(color="black")
plt.imshow(expression, aspect="auto", cmap=colormap)
plt.colorbar().ax.tick_params(labelsize=14)
plt.xticks(fontsize=14, rotation=45)
plt.yticks(fontsize=14)
plt.xlabel("Gene Index", fontdict={"fontsize": 16})
plt.ylabel("Schaefer 100 Regions", fontdict={"fontsize": 16})
plt.gcf().subplots_adjust(bottom=0.2)
```
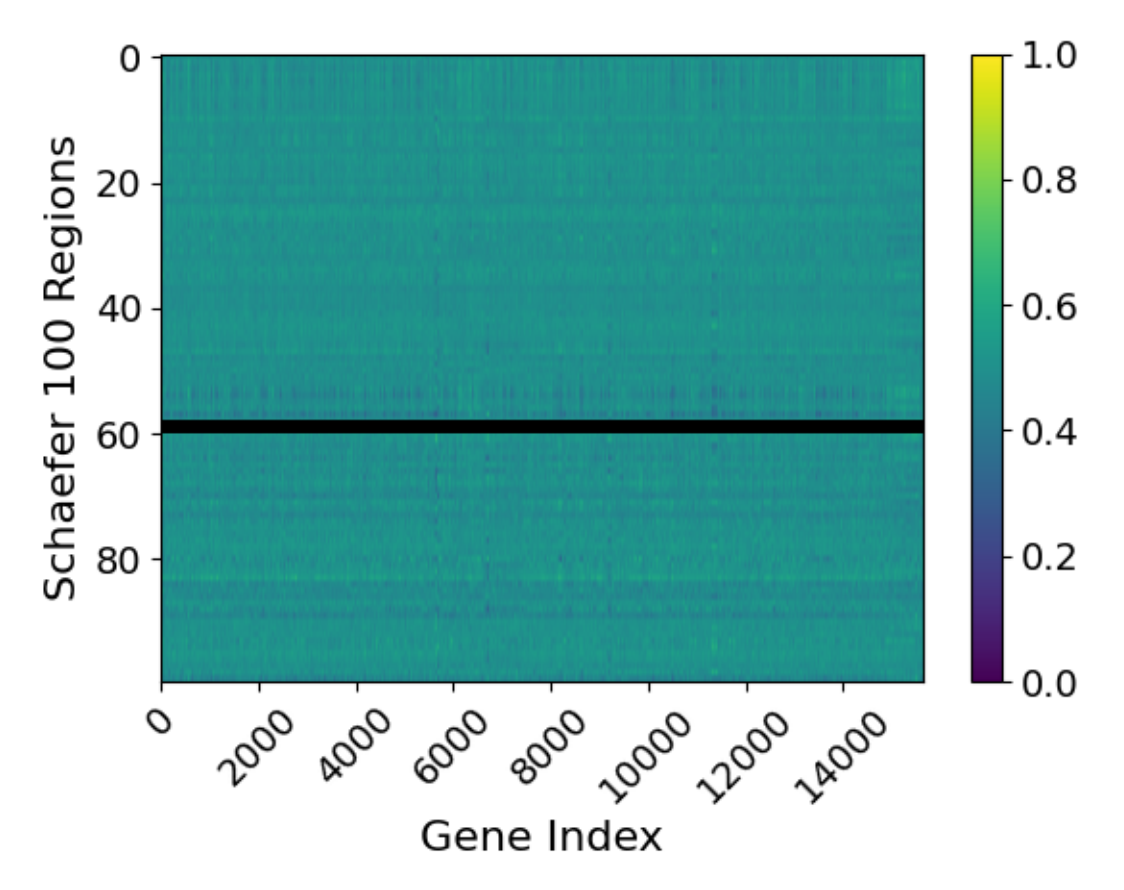

Expression is a pandas DataFrame which shows the genetic expression of genes within each region of the atlas. By default, the values will fall in the range [0, 1] where higher values represent higher expression. However, if you change the normalization function then this may change. Some regions may return NaN values for all genes. This occurs when there are no samples within this region across all donors. We've denoted this region with the black color in the matrix. By default, BrainStat uses all the default abagen parameters. If you wish to customize these parameters then the keyword arguments can be passed directly to *surface\_genetic\_expression*. For a full list of these arguments and their function please consult the abagen documentation.

Next, lets have a look at the correlation between one gene (WFDC1) and our t-statistic map. Lets also plot the expression of this gene to the surface.

```
Plot correlation with WFDC1 gene
t_stat_schaefer_100 = reduce_by_labels(slm.t.flatten(), schaefer_100_fs5)[1:]
df = pd.DataFrame({'x": t_stat\_schaefer\_100, "y": expression['WFDCl"]})df.dropna(inplace=True)
plt.scatter(df.x, df.y, s=20, c="k")
plt.xticks(fontsize=14)
plt.yticks(fontsize=14)
plt.xlabel("t-statistic", fontdict={"fontsize": 16})
plt.ylabel("WFDC1 expression", fontdict={"fontsize": 16})
plt.plot(np.unique(df.x), np.poly1d(np.polyfit(df.x, df.y, 1))(np.unique(df.x)), "k")
plt.text(-1.0, 0.75, f''r = \{df.x.corr(df.y): .2f\n, fontdict={"size": 14})
plt.show()
```
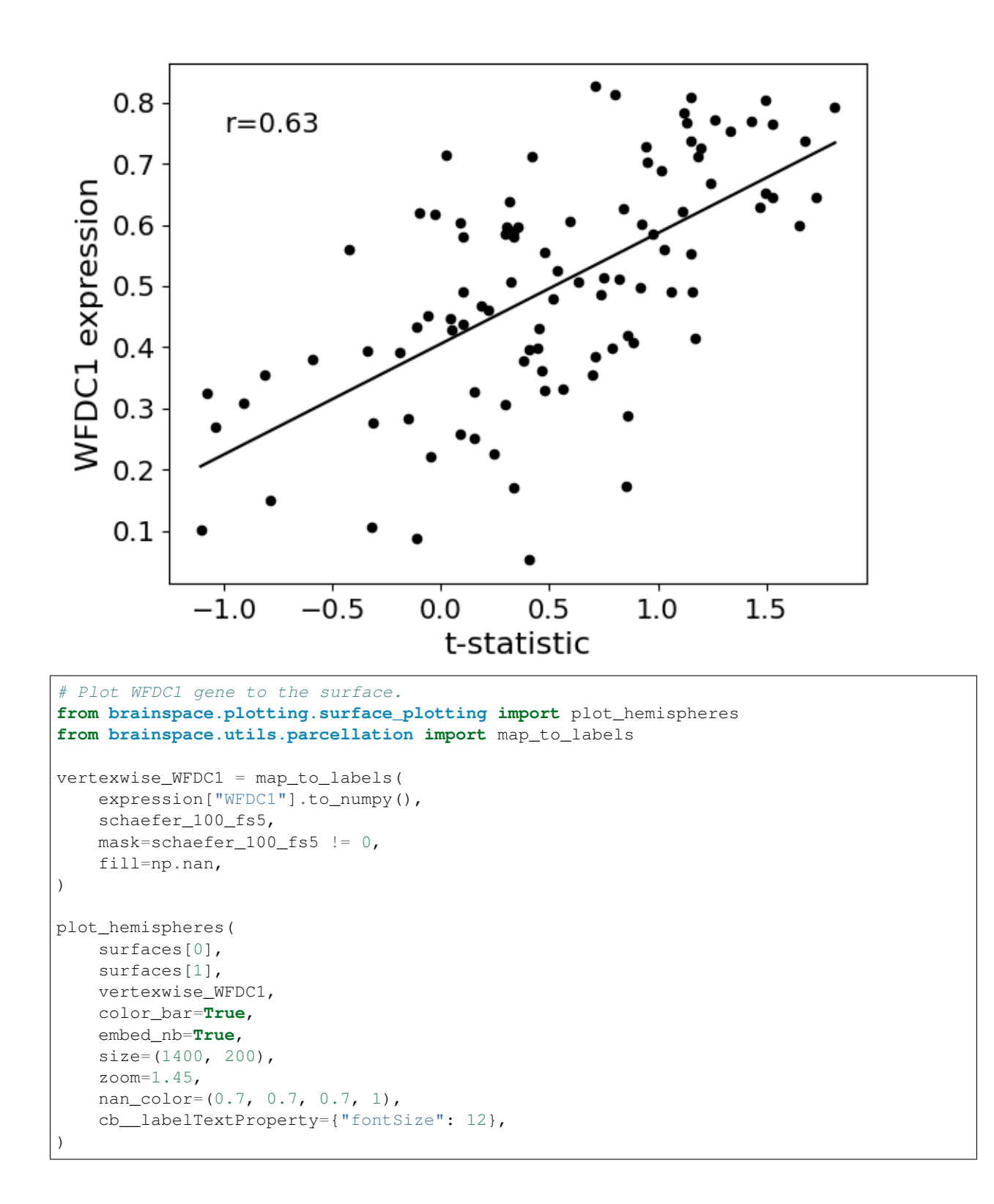

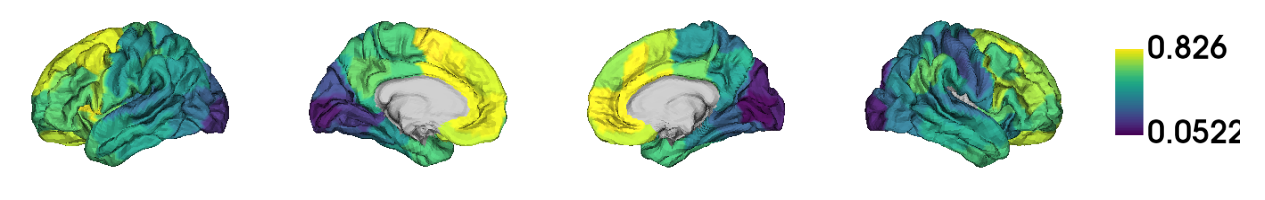

```
/Users/reinder/opt/miniconda3/envs/python3.8/lib/python3.8/site-packages/brainspace/
˓→plotting/base.py:287: UserWarning:
Interactive mode requires 'panel'. Setting 'interactive=False'
<IPython.core.display.Image object>
```
We find a small correlation. To test for significance we'll have to do some additional corrections, but more on that later.

#### **Meta-Analytic**

To perform meta-analytic decoding, BrainStat uses precomputed Neurosynth maps. Here we test which terms are most associated with a map of cortical thickness. A simple example analysis can be run as follows. The surface decoder interpolates the data from the surface to the voxels in the volume that are in between the two input surfaces. We'll decode the t-statistics derived with our model earlier. Note that downloading the dataset and running this analysis can take several minutes.

```
from brainstat.context.meta_analysis import meta_analytic_decoder
meta_analysis = meta_analytic_decoder("fsaverage5", slm.t.flatten())
print(meta_analysis)
```
Out:

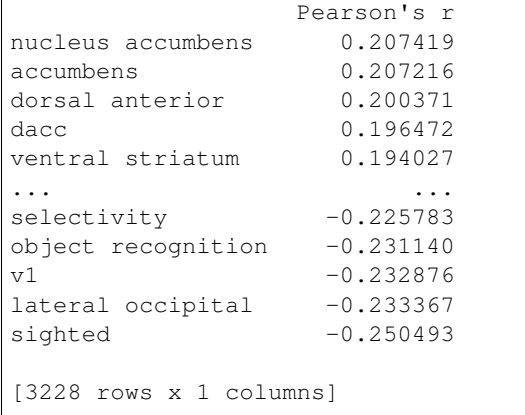

meta\_analysis now contains a pandas.dataFrame with the correlation values for each requested feature. Next we could create a Wordcloud of the included terms, wherein larger words denote higher correlations.

```
from wordcloud import WordCloud
```
wc = WordCloud(background\_color="white", random\_state=0)

```
wc.generate_from_frequencies(frequencies=meta_analysis.to_dict()["Pearson's r"])
plt.imshow(wc)
plt.axis("off")
plt.show()
```
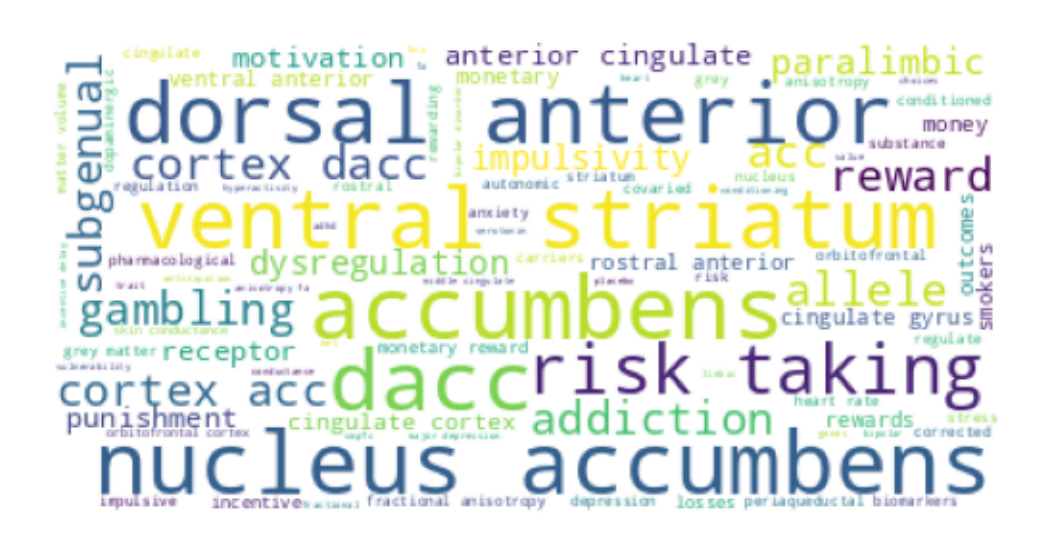

If we broadly summarize, we see a lot of words related to language e.g., "language comprehension", "broca", "speaking", "speech production". Generally you'll also find several hits related to anatomy or clinical conditions. Depending on your research question, it may be more interesting to select only those terms related to cognition or some other subset.

#### **Histological decoding**

For histological decoding we use microstructural profile covariance gradients, as first shown by (Paquola et al, 2019, Plos Biology), computed from the BigBrain dataset. Firstly, lets download the MPC data, compute and plot its gradients, and correlate the first gradient with our t-statistic map.

```
from brainstat.context.histology import (
   compute_histology_gradients,
    compute_mpc,
    read_histology_profile,
)
 Run the analysis
```

```
(continued from previous page)
```

```
schaefer_400 = fetch_parcellation("fsaverage5", "schaefer", 400)
histology_profiles = read_histology_profile(template="fsaverage5")
mpc = compute_mpc(histology_profiles, labels=schaefer_400)
gradient_map = compute_histology_gradients(mpc, random_state=0)
# Bring parcellated data to vertex data.
vertexwise_gradient = map_to_labels(
   gradient_map.gradients_[:, 0],
   schaefer_400,
   mask=schaefer_400 != 0,
    fill=np.nan,
)
plot_hemispheres(
   surfaces<sup>[0]</sup>,
   surfaces[1],
   vertexwise_gradient,
    embed_nb=True,
   nan_color=(0.7, 0.7, 0.7, 1),
    size=(1400, 200),
    zoom=1.45,
)
```
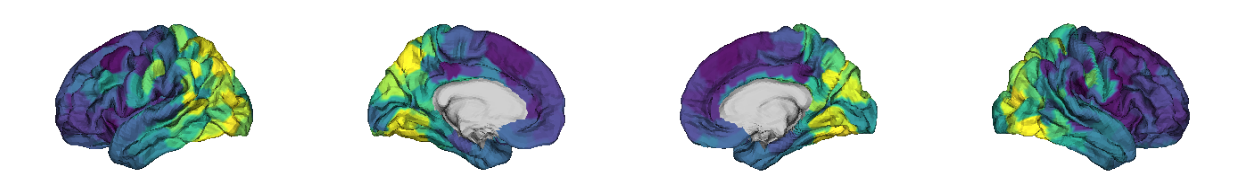

/Users/reinder/GitHub/BrainStat/brainstat/context/histology.py:105: RuntimeWarning: divide by zero encountered in true\_divide /Users/reinder/GitHub/BrainStat/brainstat/context/histology.py:105: RuntimeWarning: invalid value encountered in log /Users/reinder/opt/miniconda3/envs/python3.8/lib/python3.8/site-packages/brainspace/ ˓<sup>→</sup>plotting/base.py:287: UserWarning: Interactive mode requires 'panel'. Setting 'interactive=False' <IPython.core.display.Image object>

```
# Plot the correlation between the t-stat
t_stat_schaefer_400 = reduce_by_labels(slm.t.flatten(), schaefer_400)[1:]
df = pd.DataFrame({"x": t_stat_schaefer_400, "y": gradient_map.gradients_[:, 0]})
df.dropna(inplace=True)
plt.scatter(df.x, df.y, s=5, c="k")plt.xticks(fontsize=14)
plt.yticks(fontsize=14)
plt.xlabel("t-statistic", fontdict={"fontsize": 16})
```

```
plt.ylabel("MPC Gradient 1", fontdict={"fontsize": 16})
plt.plot(np.unique(df.x), np.poly1d(np.polyfit(df.x, df.y, 1))(np.unique(df.x)), "k")
plt.text(2.3, 0.1, f''r = {df.x.corr(df.y):.2f}'', fontdict={"size": 14})
plt.gcf().subplots_adjust(left=0.15)
plt.show()
```
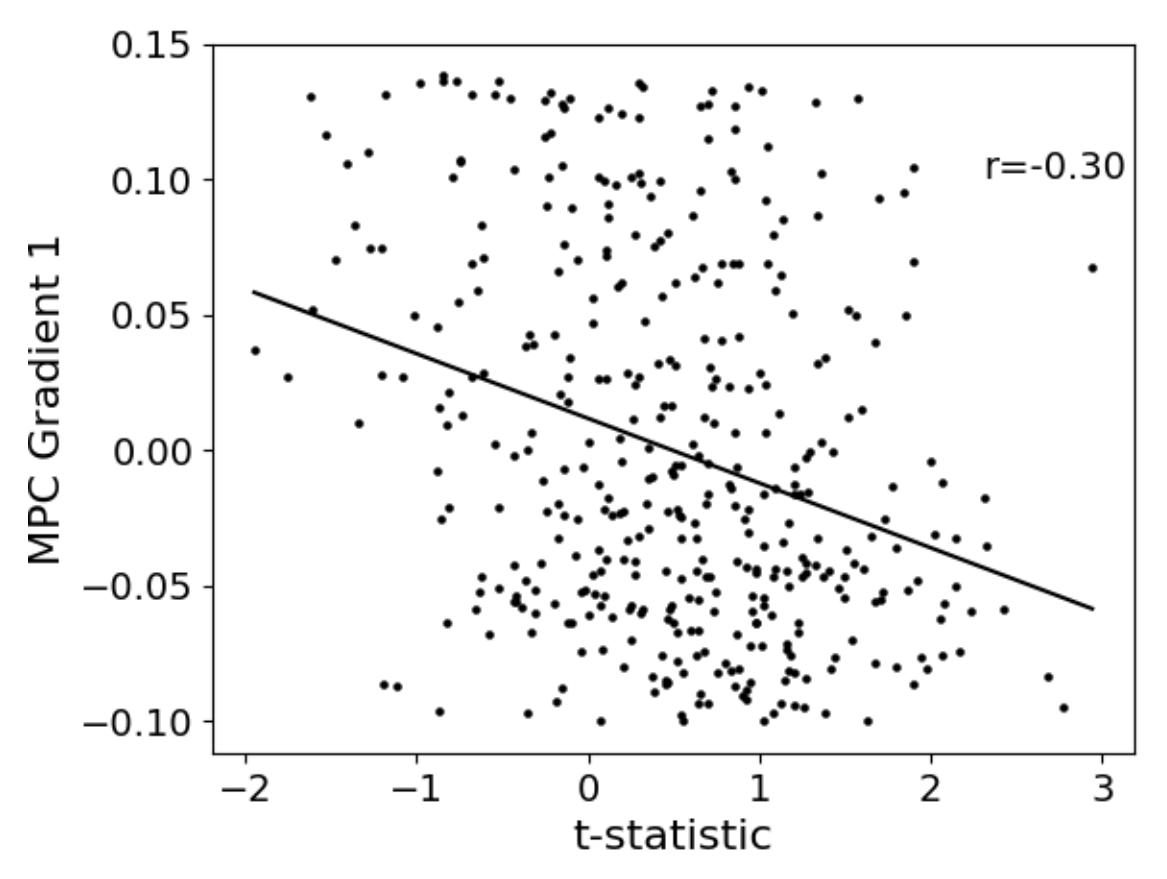

The variable histology\_profiles now contains histological profiles sampled at 50 different depths across the cortex, mpc contains the covariance of these profiles, and gradient map contains their gradients. We also see that the correlation between our t-statistic map and these gradients is not very high. Depending on your use-case, each of the three variables here could be of interest, but for purposes of this tutorial we'll plot the gradients to the surface with BrainSpace. For details on what the GradientMaps class (gradient\_map) contains please consult the BrainSpace documentation.

```
from brainspace.utils.parcellation import map_to_labels
surfaces = fetch_template_surface("fsaverage5", join=False)
# Bring parcellated data to vertex data.
vertexwise_data = []
for i in range(0, 2):
    vertexwise_data.append(
        map_to_labels(
            gradient_map.gradients_[:, i],
            schaefer_400,
            mask=schaefer_400 != 0,
```

```
fill=np.nan,
        )
    )
# Plot to surface.
plot_hemispheres(
   surfaces[0],
   surfaces[1],
   vertexwise_data,
    embed_nb=True,
   label_text=["Gradient 1", "Gradient 2"],
   color_bar=True,
   size=(1400, 400),
   zoom=1.45,
   nan_color=(0.7, 0.7, 0.7, 1),
    cb__labelTextProperty={"fontSize": 12},
)
```
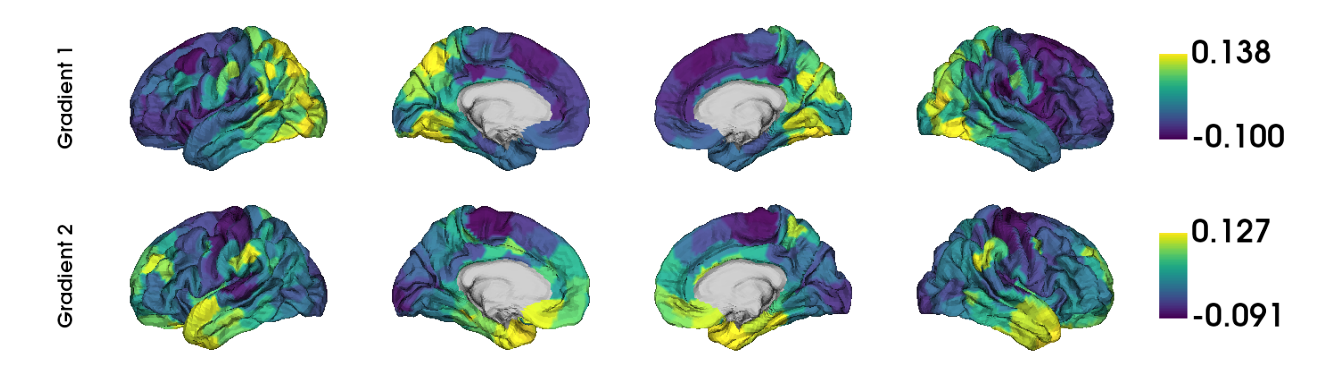

Out:

```
/Users/reinder/opt/miniconda3/envs/python3.8/lib/python3.8/site-packages/brainspace/
˓→plotting/base.py:287: UserWarning:
Interactive mode requires 'panel'. Setting 'interactive=False'
<IPython.core.display.Image object>
```
Note that we no longer use the y-axis regression used in (Paquola et al, 2019, Plos Biology), as such the first gradient becomes an anterior-posterior gradient.

#### **Resting-state contextualization**

Lastly, BrainStat provides contextualization using resting-state fMRI markers: specifically, with the Yeo functional networks (Yeo et al., 2011, Journal of Neurophysiology), a clustering of resting-state connectivity, and the functional gradients (Margulies et al., 2016, PNAS), a lower dimensional manifold of resting-state connectivity.

As an example, lets have a look at the the t-statistic map within the Yeo networks. We'll plot the Yeo networks as well as a barplot showing the mean and standard error of the mean within each network.

```
from matplotlib.colors import ListedColormap
```

```
(continued from previous page)
```

```
from brainstat.datasets import fetch_yeo_networks_metadata
yeo_networks = fetch_parcellation("fsaverage5", "yeo", 7)
network_names, yeo_colormap = fetch_yeo_networks_metadata(7)
yeo_colormap_gray = np.concatenate((np.array([[0.7, 0.7, 0.7]]), yeo_colormap))
plot_hemispheres(
   surfaces<sup>[0]</sup>,
   surfaces[1],
   yeo_networks,
   embed_nb=True,
   cmap=ListedColormap(yeo_colormap_gray),
   nan_color=(0.7, 0.7, 0.7, 1),
   size=(1400, 200),
    zoom=1.45,
)
```
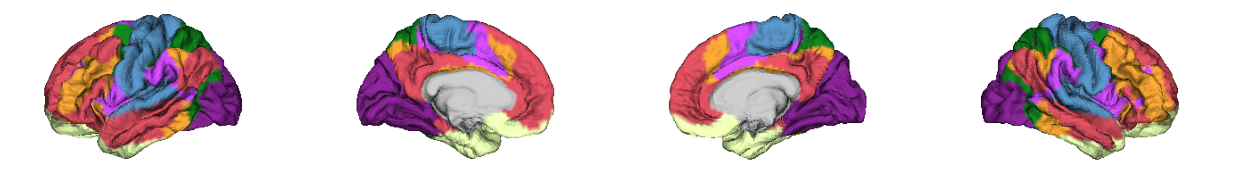

```
/Users/reinder/opt/miniconda3/envs/python3.8/lib/python3.8/site-packages/brainspace/
˓→plotting/base.py:287: UserWarning:
Interactive mode requires 'panel'. Setting 'interactive=False'
```
<IPython.core.display.Image object>

```
import matplotlib.pyplot as plt
from scipy.stats import sem
from brainstat.context.resting import yeo_networks_associations
yeo_tstat_mean = yeo_networks_associations(slm.t.flatten(), "fsaverage5")
yeo_tstat_sem = yeo_networks_associations(
    slm.t.flatten(),
    "fsaverage5",
    reduction_operation=lambda x, y: sem(x, nan_policy="omit"),
)
plt.bar(
   np.arange(7),
   yeo_tstat_mean[:, 0],
   yerr=yeo_tstat_sem.flatten(),
   color=yeo_colormap,
   error_kw={"elinewidth": 5},
)
plt.xticks(np.arange(7), network_names, rotation=90, fontsize=14)
plt.yticks(fontsize=14)
plt.ylabel("t-statistic", fontdict={"fontsize": 16})
```

```
plt.gcf().subplots_adjust(left=0.2, bottom=0.5)
plt.show()
```
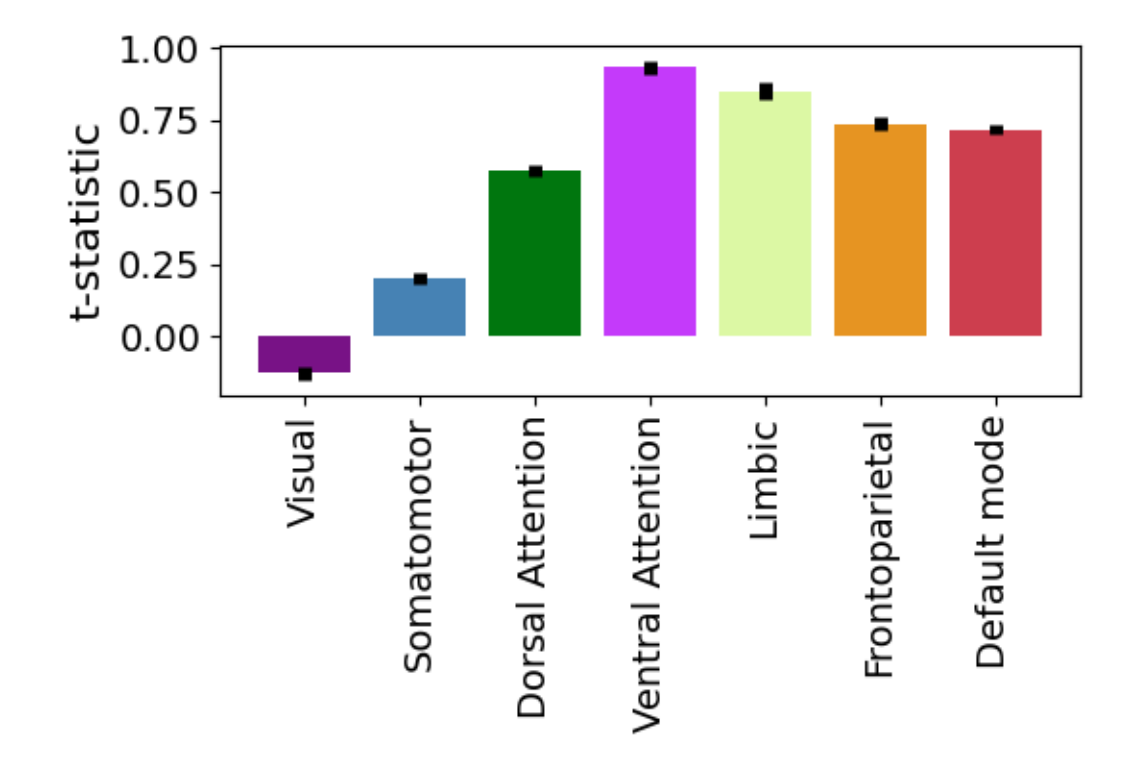

Across all networks, the mean t-statistic appears to be negative, with the most negative values in the dorsal attnetion and visual networks.

Lastly, lets plot the functional gradients and have a look at their correlation with our t-map.

```
from brainstat.datasets import fetch_gradients
functional_gradients = fetch_gradients("fsaverage5", "margulies2016")
plot_hemispheres(
    surfaces[0],
    surfaces[1],
    functional_gradients[:, 0:3].T,
   color_bar=True,
   label_text=["Gradient 1", "Gradient 2", "Gradient 3"],
   embed_nb=True,
   size=(1400, 600),
   zoom=1.45,
   nan_color=(0.7, 0.7, 0.7, 1),
    cb__labelTextProperty={"fontSize": 12},
)
```
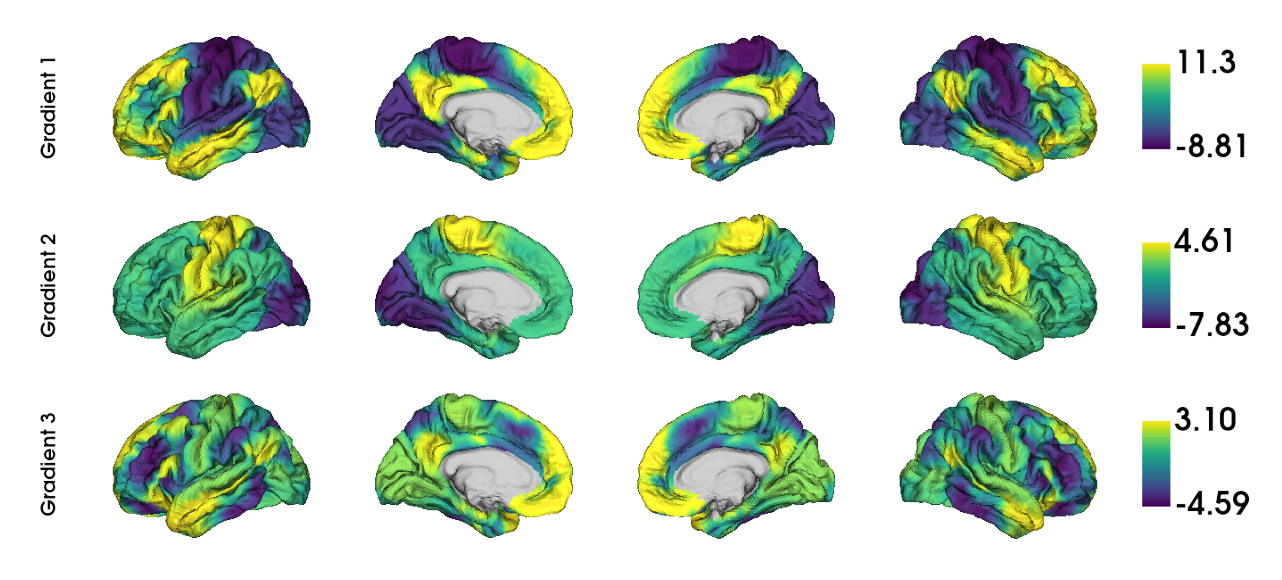

```
/Users/reinder/opt/miniconda3/envs/python3.8/lib/python3.8/site-packages/brainspace/
˓→plotting/base.py:287: UserWarning:
Interactive mode requires 'panel'. Setting 'interactive=False'
<IPython.core.display.Image object>
df = pd.DataFrame({"x": slm.t.flatten(), "y": functional_gradients[:, 0]})
df.dropna(inplace=True)
plt.scatter(df.x, df.y, s=0.01, c="k")
plt.xticks(fontsize=14)
plt.yticks(fontsize=14)
```

```
plt.xlabel("t-statistic", fontdict={"fontsize": 16})
plt.ylabel("Functional Gradient 1", fontdict={"fontsize": 16})
```

```
plt.plot(np.unique(df.x), np.poly1d(np.polyfit(df.x, df.y, 1))(np.unique(df.x)), "k")
plt.text(-4.0, 6, f''r=(df.x.corr(df.y):.2f)'', fontdict={"size": 14})
```

```
plt.gcf().subplots_adjust(left=0.2)
plt.show()
```
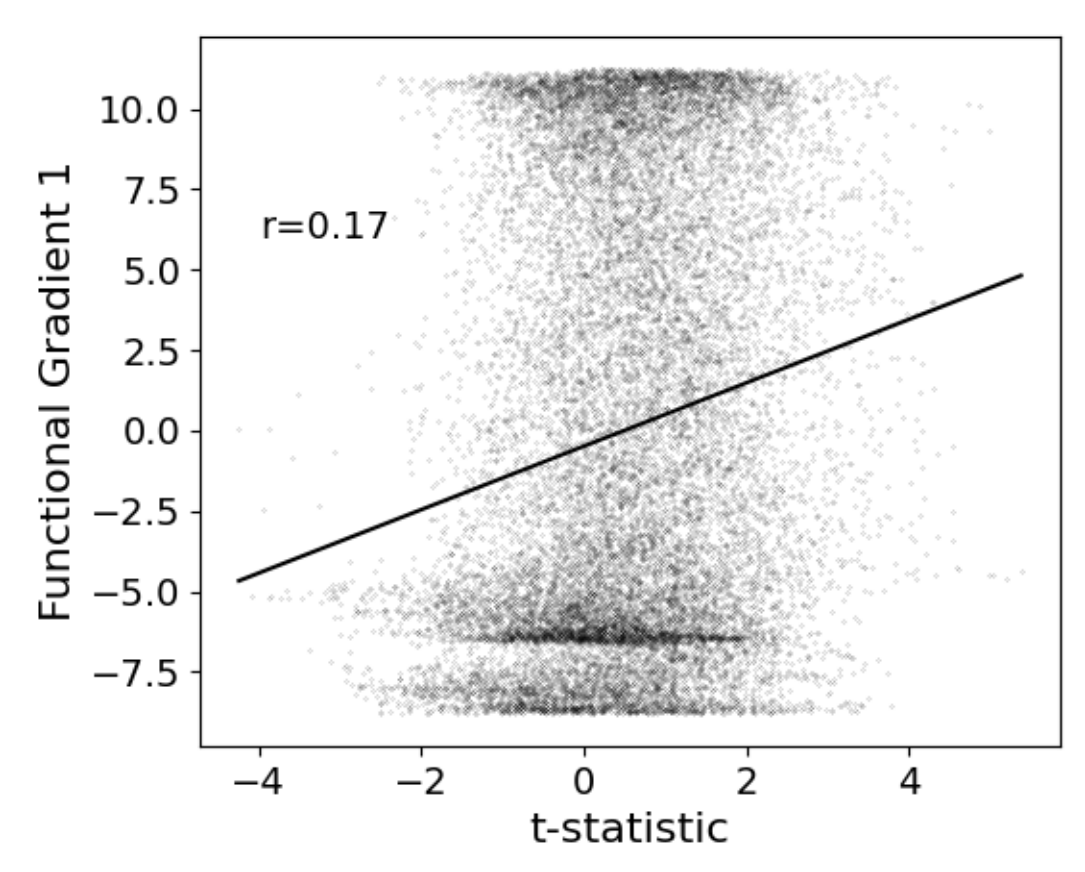

It seems the correlations are quite low. However, we'll need some more complex tests to assess statistical significance. There are many ways to compare these gradients to cortical markers. In general, we recommend using corrections for spatial autocorrelation which are implemented in BrainSpace. We'll show a correction with spin test in this tutorial; for other methods and further details please consult the BrainSpace tutorials.

In a spin test we compare the empirical correlation between the gradient and the cortical marker to a distribution of correlations derived from data rotated across the cortical surface. The p-value then depends on the percentile of the empirical correlation within the permuted distribution.

```
from brainspace.null_models import SpinPermutations
sphere{\scriptstyle\text{-}} sphere_right = fetch_template_surface(
    "fsaverage5", layer="sphere", join=False
)
tstat = slm.t.flatten()
tstat_left = tstat[: slm.t.size // 2]tstat_right = tstat[slm.t.size // 2 :]
# Run spin test with 1000 permutations.
n_{rep} = 1000sp = SpinPermutations(n_rep=n_rep, random_state=2021)
sp.fit(sphere_left, points_rh=sphere_right)
tstat_rotated = np.hstack(sp.randomize(tstat_left, tstat_right))
# Compute correlation for empirical and permuted data.
mask = \sim np. isnan(functional_gradients[:, 0]) & \sim np. isnan(tstat)
```

```
r_empirical = np.corrcoef(functional_gradients[mask, 0], tstat[mask])[0, 1]
r_permuted = np.zeros(n_rep)
for i in range(n_rep):
   mask = ~\simnp.isnan(functional_gradients[:, 0]) & ~\simnp.isnan(tstat_rotated[i, :])
    r_permuted[i] = np.corrcoef(functional_gradients[mask, 0], tstat_rotated[i,
˓→mask])[
       1:, 0
    ]
# Significance depends on whether we do a one-tailed or two-tailed test.
# If one-tailed it depends on in which direction the test is.
p_value_right_tailed = np.mean(r_empirical > r_permuted)
p_value_left_tailed = np.mean(r_empirical < r_permuted)
p_value_two_tailed = np.minimum(p_value_tigh_tailed, p_value_leff_tailed) * 2print(f"Two tailed p-value: {p_value_two_tailed}")
# Plot the permuted distribution of correlations.
plt.hist(r_permuted, bins=20, color="c", edgecolor="k", alpha=0.65)
plt.axvline(r_empirical, color="k", linestyle="dashed", linewidth=1)
plt.show()
```
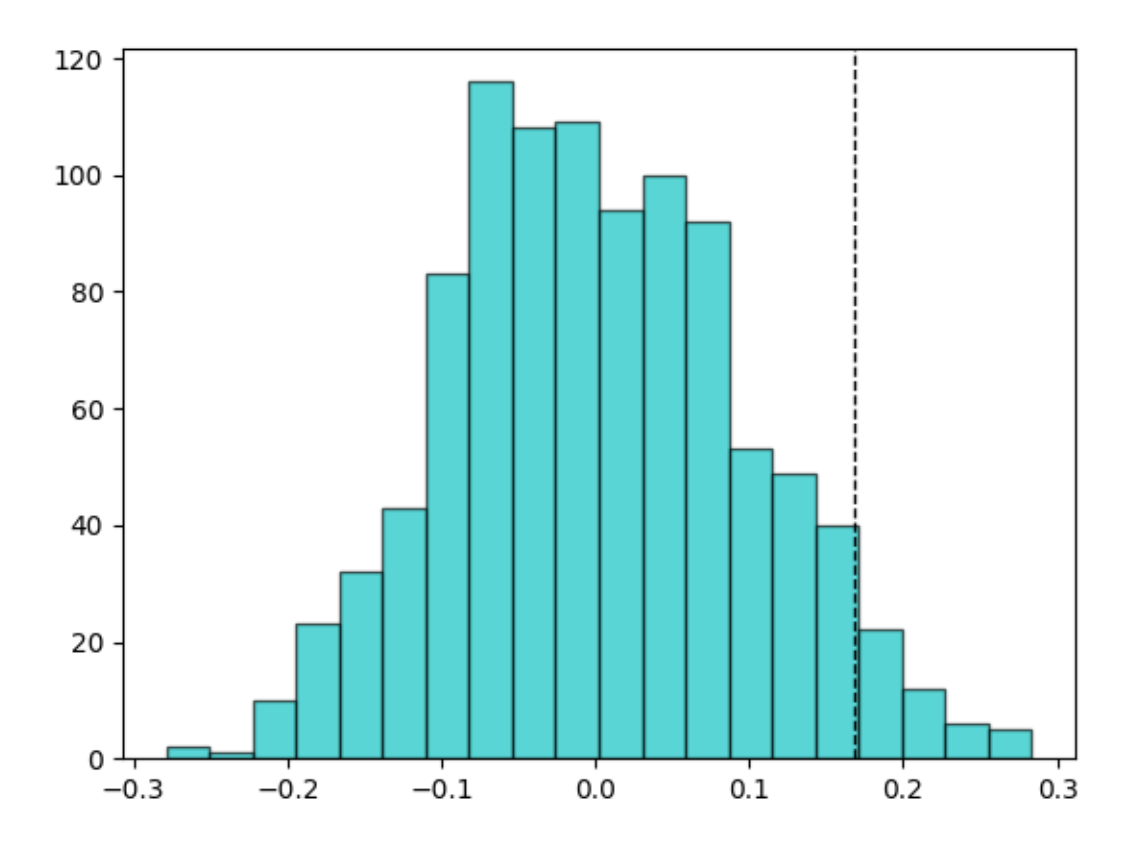

Out:

Two tailed p-value: 0.094

As we can see from both the p-value as well as the histogram, wherein the dotted line denotes the empirical correlation, this correlation does not reach significance.

That concludes the tutorials of BrainStat. If anything is unclear, or if you think you've found a bug, please post it to the Issues page of our Github.

Happy BrainStating!

Total running time of the script: ( 4 minutes 12.410 seconds)

### **3.2.2 API**

Neuroimaging statistics toolbox.

#### **Modules**

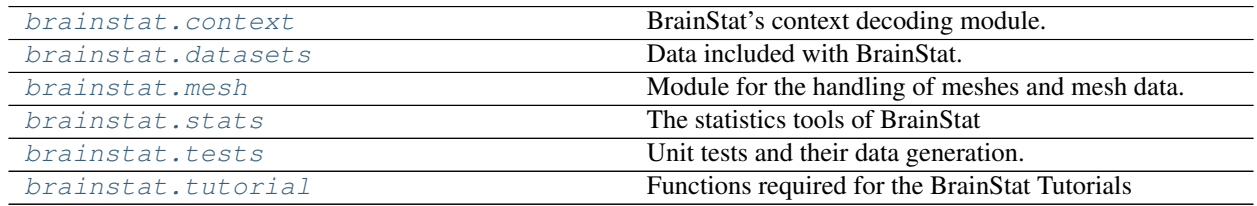

#### <span id="page-34-0"></span>**brainstat.context**

BrainStat's context decoding module.

#### **Modules**

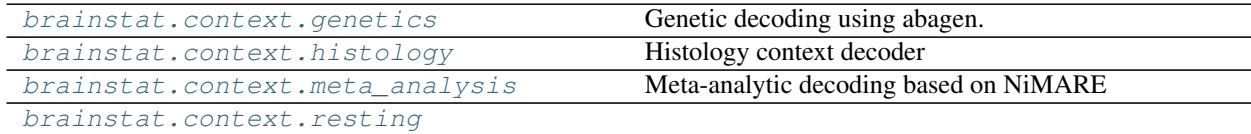

#### <span id="page-34-1"></span>**brainstat.context.genetics**

Genetic decoding using abagen.

#### **Functions**

 $surface\_genetic\_expression(labels[, ...)$  Computes genetic expression of surface parcels.

#### **brainstat.context.genetics.surface\_genetic\_expression**

<span id="page-35-0"></span>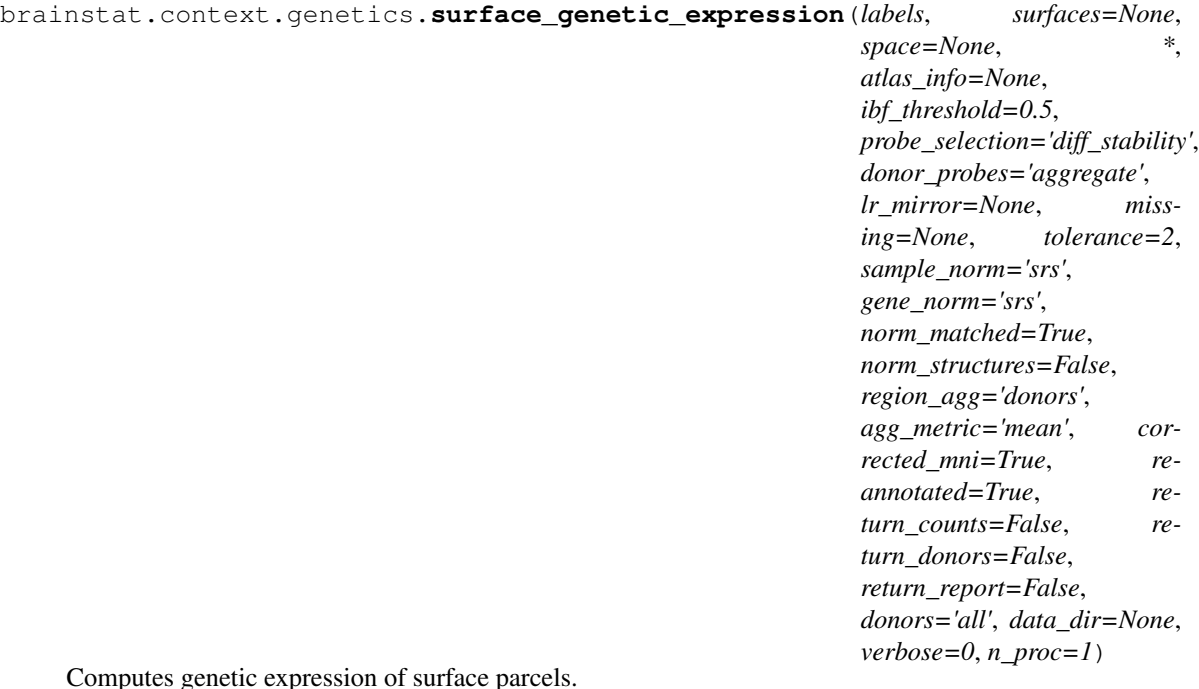

#### **Parameters**

- **labels** (list-of-str or numpy.ndarray) List of paths to label files for the parcellation, or numpy array containing the pre-loaded labels
- **surfaces** (list-of-image, optional) List of paths to surface files or preloaded surfaces. If not specified assumes that *labels* are on the *fsaverage5* surface. Default: None
- **space** ({'fsaverage', 'fslr'}) What template space *surfaces* are aligned to. If not specified assumes that *labels* are on the *fsaverage5* surface. Default: None
- **details of the remaining parameters please consult the** (For) –
- **documentation. All its parameters bar "atlas"** (abagen. get\_expression\_data()) –
- **valid input parameters.** (are) –

Returns *pandas.DataFrame* – Dataframe containing the expression of each gene within each region.
### **Examples**

```
>>> from brainstat.context.genetics import surface_genetic_expression
>>> from nilearn import datasets
>>> import numpy as np
>>> destrieux = datasets.fetch_atlas_surf_destrieux()
>>> labels = np.hstack((destrieux['map_left'], destrieux['map_right']))
>>> fsaverage = datasets.fetch_surf_fsaverage()
>>> surfaces = (fsaverage['pial_left'], fsaverage['pial_right'])
>>> expression = surface_genetic_expression(labels, surfaces,
... space='fsaverage')
```
### **brainstat.context.histology**

Histology context decoder

### **Functions**

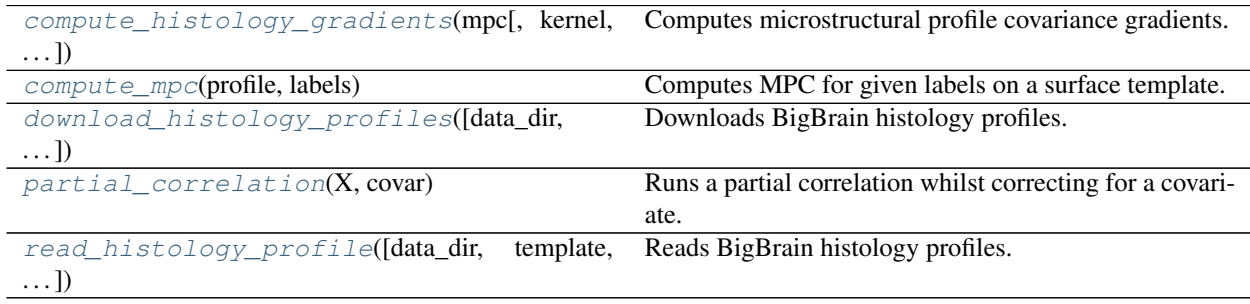

### **brainstat.context.histology.compute\_histology\_gradients**

<span id="page-36-0"></span>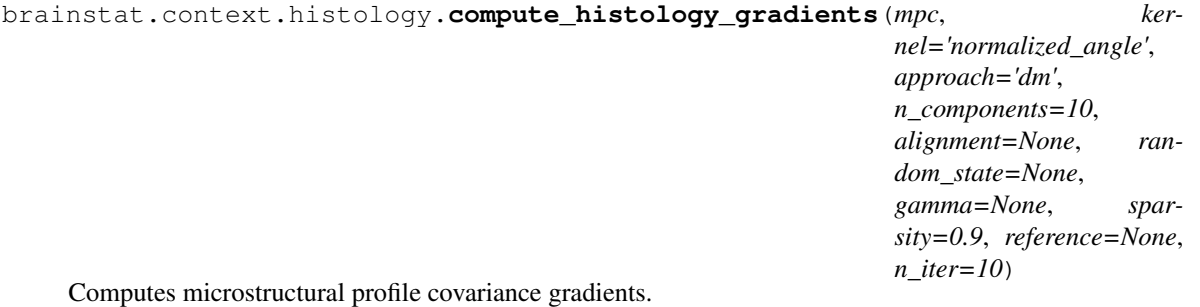

- **mpc** (numpy.ndarray) Microstructural profile covariance matrix.
- **kernel** ([str,](https://docs.python.org/3/library/stdtypes.html#str) optional) Kernel function to build the affinity matrix. Possible options: {'pearson', 'spearman', 'cosine', 'normalized\_angle', 'gaussian'}. If callable, must receive a 2D array and return a 2D square array. If None, use input matrix. By default "normalized\_angle".
- **approach** ([str,](https://docs.python.org/3/library/stdtypes.html#str) optional) Embedding approach. Can be 'pca' for Principal Component Analysis, 'le' for laplacian eigenmaps, or 'dm' for diffusion mapping, by default "dm".
- **n\_components** ([int,](https://docs.python.org/3/library/functions.html#int) optional) Number of components to return, by default 10.
- **alignment** ([str,](https://docs.python.org/3/library/stdtypes.html#str) [None,](https://docs.python.org/3/library/constants.html#None) optional) Alignment approach. Only used when two or more datasets are provided. Valid options are 'pa' for procrustes analysis and "joint" for joint embedding. If None, no alignment is peformed, by default None.
- **random\_state** ([int,](https://docs.python.org/3/library/functions.html#int) [None,](https://docs.python.org/3/library/constants.html#None) optional) Random state, by default None
- **gamma** ([float,](https://docs.python.org/3/library/functions.html#float) [None,](https://docs.python.org/3/library/constants.html#None) optional) Inverse kernel width. Only used if kernel == "gaussian". If None, gamma=1/n\_feat, by default None.
- **sparsity** ([float,](https://docs.python.org/3/library/functions.html#float) optional) Proportion of smallest elements to zero-out for each row, by default 0.9.
- **reference** (numpy.ndarray, optional) Initial reference for procrustes alignments. Only used when alignment == 'procrustes', by default None.
- **n** iter ([int,](https://docs.python.org/3/library/functions.html#int) optional) Number of iterations for Procrustes alignment, by default 10.

Returns *brainspace.gradient.gradient.GradientMaps* – BrainSpace gradient maps object.

# **brainstat.context.histology.compute\_mpc**

<span id="page-37-0"></span>brainstat.context.histology.**compute\_mpc**(*profile*, *labels*)

Computes MPC for given labels on a surface template.

### **Parameters**

- **profile** (numpy.ndarray) Histological profiles of size surface-by-vertex.
- **labels** (numpy.ndarray) Labels of regions of interest. Use 0 to denote regions that will not be included.

Returns *numpy.ndarray* – Microstructural profile covariance.

### **brainstat.context.histology.download\_histology\_profiles**

```
brainstat.context.histology.download_histology_profiles(data_dir=None, tem-
                                                              plate='fsaverage', over-
                                                              write=False)
```
Downloads BigBrain histology profiles.

#### **Parameters**

- **data dir** ([str,](https://docs.python.org/3/library/stdtypes.html#str) pathlib, Path, [None,](https://docs.python.org/3/library/constants.html#None) optional) Path to the directory to store the data. If None, defaults to the home directory, by default None.
- **template** ([str,](https://docs.python.org/3/library/stdtypes.html#str) optional) Surface template. Currently allowed options are 'fsaverage' and 'fslr32k', by default 'fsaverage'.
- **overwrite** ([bool,](https://docs.python.org/3/library/functions.html#bool) optional) If true, existing data will be overwrriten, by default False.

Raises **[KeyError](https://docs.python.org/3/library/exceptions.html#KeyError)** – Thrown if an invalid template is requested.

# **brainstat.context.histology.partial\_correlation**

<span id="page-38-0"></span>brainstat.context.histology.**partial\_correlation**(*X*, *covar*) Runs a partial correlation whilst correcting for a covariate.

#### **Parameters**

- **X** (ArrayLike) Two-dimensional array of the data to be correlated.
- **covar** (numpy.ndarray) One-dimensional array of the covariate.

Returns *numpy.ndarray* – Partial correlation matrix.

### **brainstat.context.histology.read\_histology\_profile**

<span id="page-38-1"></span>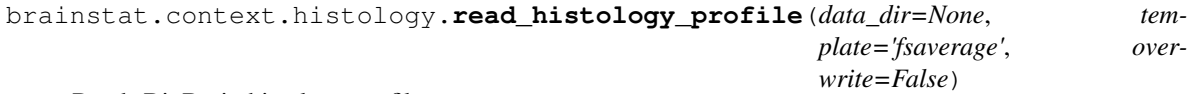

Reads BigBrain histology profiles.

#### **Parameters**

- data\_dir([str,](https://docs.python.org/3/library/stdtypes.html#str) [pathlib.Path,](https://docs.python.org/3/library/pathlib.html#pathlib.Path) [None,](https://docs.python.org/3/library/constants.html#None) optional) Path to the data directory. If data is not found here then data will be downloaded. If None, data\_dir is set to the home directory, by default None.
- **template** ([str,](https://docs.python.org/3/library/stdtypes.html#str) optional) Surface template. Currently allowed options are 'fsaverage' and 'fslr32k', by default 'fsaverage'.
- **overwrite** ([bool,](https://docs.python.org/3/library/functions.html#bool) optional) If true, existing data will be overwrriten, by default False.

Returns *numpy.ndarray* – Depth-by-vertex array of BigBrain intensities.

### **brainstat.context.meta\_analysis**

Meta-analytic decoding based on NiMARE

# **Functions**

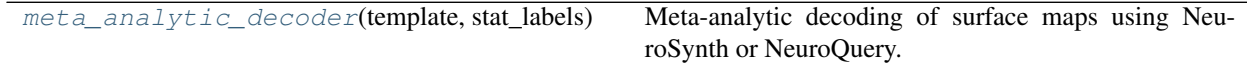

### **brainstat.context.meta\_analysis.meta\_analytic\_decoder**

<span id="page-38-2"></span>brainstat.context.meta\_analysis.**meta\_analytic\_decoder**(*template*, *stat\_labels*,

*data\_dir=None*) Meta-analytic decoding of surface maps using NeuroSynth or NeuroQuery.

- **template**  $(str)$  $(str)$  $(str)$  Path of a template volume file.
- **stat\_labels** ([str,](https://docs.python.org/3/library/stdtypes.html#str) numpy.ndarray, sequence of str or numpy.  $ndarray$ ) – Path to a label file for the surfaces, numpy array containing the labels, or a

list containing multiple of the aforementioned.

• **data\_dir** ([str,](https://docs.python.org/3/library/stdtypes.html#str) optional) – The directory of the dataset. If none exists, a new dataset will be downloaded and saved to this path. If None, the directory defaults to your home directory, by default None.

Returns *pandas.DataFrame* – Table with correlation values for each feature.

### **brainstat.context.resting**

# **Functions**

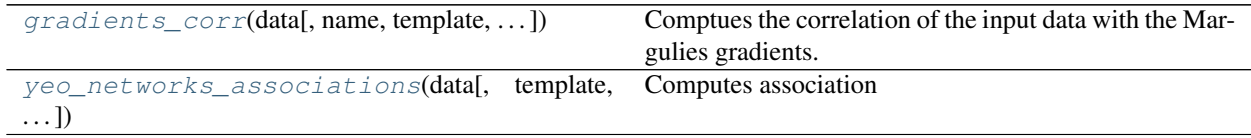

### **brainstat.context.resting.gradients\_corr**

<span id="page-39-0"></span>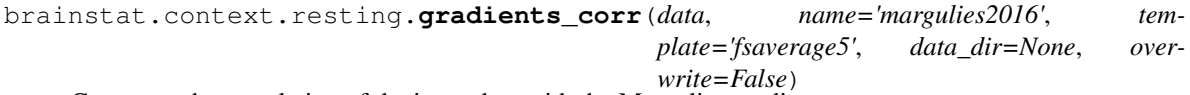

Comptues the correlation of the input data with the Margulies gradients.

#### **Parameters**

- **data** (ArrayLike) The data to be compared to the Margulies gradients. Data must be in the shape of vertices-by-features.
- **name** ([str,](https://docs.python.org/3/library/stdtypes.html#str) optional) Name of the gradients. Valid values are "margulies2016", defaults to "margulies2016".
- **template** ([str,](https://docs.python.org/3/library/stdtypes.html#str) optional) Name of the template surface. Valid values are "fsaverage5", "fsaverage7", "fslr32k", defaults to "fsaverage5".
- **data\_dir** ([str,](https://docs.python.org/3/library/stdtypes.html#str) Path, optional) Path to the directory to store the Margulies gradient data files, by default \$HOME\_DIR/brainstat\_data/functional\_data.
- **overwrite** ([bool,](https://docs.python.org/3/library/functions.html#bool) optional) If true, overwrites existing files, by default False.

Returns *np.ndarray* – Correlations between the input data and the Margulies gradients.

#### **brainstat.context.resting.yeo\_networks\_associations**

```
brainstat.context.resting.yeo_networks_associations(data, template='fsaverage5',
                                                           seven_networks=True,
                                                           data_dir=None, reduc-
                                                           tion_operation=<function
                                                           nanmean>)
```
#### Computes association

#### **Parameters**

• **data** (ArrayLike) – Data to be summarized in the Yeo networks in a sample-by-feature format.

- **template** ([str,](https://docs.python.org/3/library/stdtypes.html#str) optional) Surface template. Valid values are "fsaverage5", "fsaverage", and "fslr32k", "civet41k", and "civet164k", by default "fsaverage5".
- **seven\_networks** ([bool,](https://docs.python.org/3/library/functions.html#bool) optional) If true, uses the 7 network parcellation, otherwise uses the 17 network parcellation, by default True.
- **data\_dir** ([str,](https://docs.python.org/3/library/stdtypes.html#str) Path, optional) Data directory to store the Yeo network files, by default \$HOME\_DIR/brainstat\_data/parcellation\_data.
- **reduction\_operation** ([str,](https://docs.python.org/3/library/stdtypes.html#str) callable, optional) How to summarize data. If str, options are: {'min', 'max', 'sum', 'mean', 'median', 'mode', 'average'}. If callable, it should receive a 1D array of values, array of weights (or None) and return a scalar value. Default is 'mean'.

Returns *np.ndarray* – Summary statistic in the yeo networks.

#### **brainstat.datasets**

Data included with BrainStat.

#### **Modules**

[brainstat.datasets.base](#page-40-0) Load external datasets.

# <span id="page-40-0"></span>**brainstat.datasets.base**

Load external datasets.

#### **Functions**

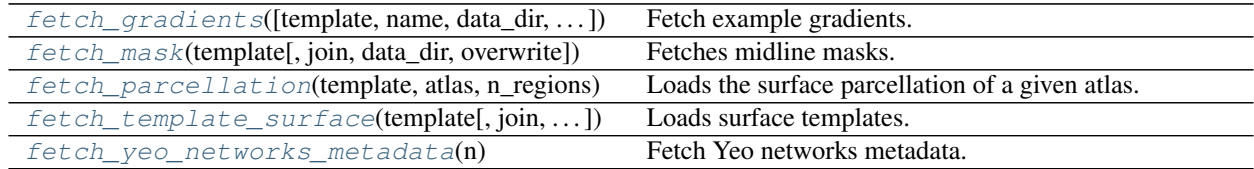

#### **brainstat.datasets.base.fetch\_gradients**

<span id="page-40-1"></span>brainstat.datasets.base.**fetch\_gradients**(*template='fsaverage5'*, *name='margulies2016'*, *data\_dir=None*, *overwrite=False*)

Fetch example gradients.

- **template** ([str,](https://docs.python.org/3/library/stdtypes.html#str) optional) Name of the template surface. Valid values are "fsaverage5", "fsaverage", "fslr32k", defaults to "fsaverage5".
- **name**  $(str)$  $(str)$  $(str)$  Name of the gradients. Valid values are "margulies2016", defaults to "margulies2016".
- data\_dir ([str,](https://docs.python.org/3/library/stdtypes.html#str) Path, optional) Path to the directory to store the gradient data files, by default \$HOME\_DIR/brainstat\_data/gradient\_data.

• **overwrite** ([bool,](https://docs.python.org/3/library/functions.html#bool) optional) – If true, overwrites existing files, by default False.

Returns *numpy.ndarray* – Vertex-by-gradient matrix.

### **brainstat.datasets.base.fetch\_mask**

<span id="page-41-0"></span>brainstat.datasets.base.**fetch\_mask**(*template*, *join=True*, *data\_dir=None*, *overwrite=False*) Fetches midline masks.

#### **Parameters**

- **template**  $(s \, t)$  Name of the surface template. Valid templates are: "fsaverage5", "fsaverage", "fslr32k", "civet41k", and "civet164k".
- $\bullet$  **join** ([bool,](https://docs.python.org/3/library/functions.html#bool) optional) If true, returns a numpy array containing the mask. If false, returns a tuple containing the left and right hemispheric masks, respectively, by default True
- **data\_dir** ([str,](https://docs.python.org/3/library/stdtypes.html#str) pathlib. Path, optional) Directory to save the data, by default \$HOME\_DIR/brainstat\_data/surface\_data.

Returns *numpy.ndarray or tuple of numpy.ndarray* – Midline mask, either as a single array or a tuple of a left and right hemispheric array.

#### **brainstat.datasets.base.fetch\_parcellation**

```
brainstat.datasets.base.fetch_parcellation(template, atlas, n_regions, join=True,
                                                 seven_networks=True, data_dir=None)
```
Loads the surface parcellation of a given atlas.

- **template** ([str,](https://docs.python.org/3/library/stdtypes.html#str)) The surface template. Valid values are "fsaverage", "fsaverage5", "fsaverage6", "fslr32k", "civet41k", "civet164k", by default "fsaverage5".
- **atlas** ([str](https://docs.python.org/3/library/stdtypes.html#str)) Name of the atlas. Valid names are "cammoun", "glasser", "schaefer", "yeo".
- **n\_regions** ([int](https://docs.python.org/3/library/functions.html#int)) Number of regions of the requested atlas. Valid values for the cammoun atlas are 33, 60, 125, 250, 500. Valid values for the glasser atlas are 360. Valid values for the "schaefer" atlas are 100, 200, 300, 400, 500, 600, 800, 1000. Valid values for "yeo" are 7 and 17.
- **join**  $(bood, optional) -$ If true, returns parcellation as a single array, if false, returns an array per hemisphere, by default True.
- **seven\_networks** ([bool,](https://docs.python.org/3/library/functions.html#bool) optional) If true, uses the 7 networks parcellation. Only used for the Schaefer atlas, by default True.
- **data dir** ([str,](https://docs.python.org/3/library/stdtypes.html#str) pathlib. Path, optional) Directory to save the data, defaults to \$HOME\_DIR/brainstat\_data/parcellation\_data.
- Returns *np.ndarray or tuple of np.npdarray* Surface parcellation. If a tuple, then the first element is the left hemisphere.

### **brainstat.datasets.base.fetch\_template\_surface**

<span id="page-42-0"></span>brainstat.datasets.base.**fetch\_template\_surface**(*template*, *join=True*, *layer=None*, *data\_dir=None*)

Loads surface templates.

#### **Parameters**

- **template**  $(str)$  $(str)$  $(str)$  Name of the surface template. Valid values are "fslr32k", "fsaverage", "fsaverage3", "fsaverage4", "fsaverage5", "fsaverage6", "civet41k", "civet164k".
- **join** ([bool,](https://docs.python.org/3/library/functions.html#bool) optional) If true, returns surfaces as a single object, if false, returns an object per hemisphere, by default True.
- **layer** ([str,](https://docs.python.org/3/library/stdtypes.html#str) optional) Name of the cortical surface of interest. Valid values are "white", "smoothwm", "pial", "inflated", "sphere" for fsaverage surfaces; "midthickness", "inflated", "vinflated" for "fslr32k"; "mid", "white" for CIVET surfaces; and "sphere" for "civet41k". If None, defaults to "pial" or "midthickness", by default None.
- **data\_dir** ([str,](https://docs.python.org/3/library/stdtypes.html#str) Path, optional) Directory to save the data, by default \$HOME\_DIR/brainstat\_data/surface\_data.

Returns *BSPolyData or tuple of BSPolyData* – Output surface(s). If a tuple, then the first element is the left hemisphere.

#### **brainstat.datasets.base.fetch\_yeo\_networks\_metadata**

<span id="page-42-1"></span>brainstat.datasets.base.**fetch\_yeo\_networks\_metadata**(*n*) Fetch Yeo networks metadata.

Parameters **n** ([int](https://docs.python.org/3/library/functions.html#int)) – Number of Yeo networks, either 7 or 17.

#### Returns

- *list of str* Names of Yeo networks.
- *np.ndarray* Colormap for the Yeo networks.

#### **brainstat.mesh**

Module for the handling of meshes and mesh data.

# **Modules**

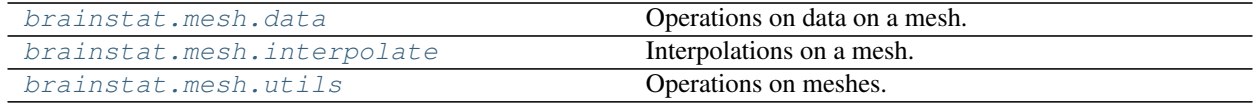

# <span id="page-43-0"></span>**brainstat.mesh.data**

Operations on data on a mesh.

# **Functions**

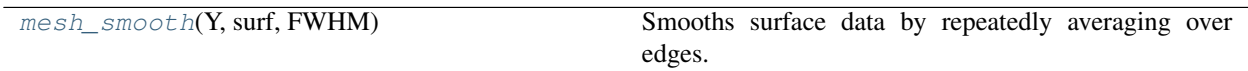

### **brainstat.mesh.data.mesh\_smooth**

<span id="page-43-2"></span>brainstat.mesh.data.**mesh\_smooth**(*Y*, *surf*, *FWHM*)

Smooths surface data by repeatedly averaging over edges.

#### **Parameters**

- **Y** (numpy.ndarray) Surface data of shape (n,v) or (n,v,k). v is the number of vertices, n is the number of observations, k is the number of variates.
- **surf** ([dict,](https://docs.python.org/3/library/stdtypes.html#dict) BSPolyData) A dictionary with key 'tri' or 'lat', or a BSPolyData object of the surface. surf['tri'] is a numpy.ndarray of shape (t,3), t is the triangle indices, or surf['lat'] is a numpy.ndarray of shape (nx,ny,nz), where (nx,ny,nz) is the volume size, values are 1=in, 0=out.
- **FWHM**  $(f$ loat) Gaussian smoothing filter in mesh units.

Returns *numpy.ndarray* – Smoothed surface data of shape (n,v) or (n,v,k).

### <span id="page-43-1"></span>**brainstat.mesh.interpolate**

Interpolations on a mesh.

### **Functions**

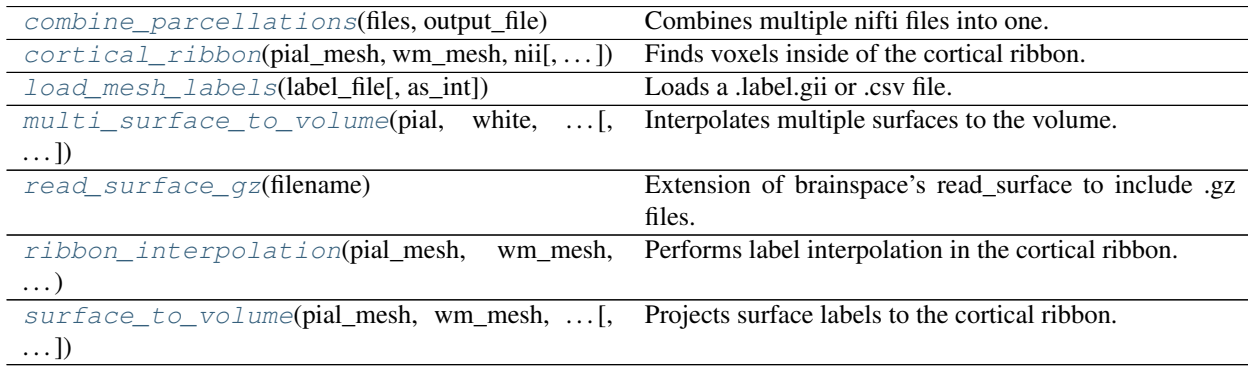

### **brainstat.mesh.interpolate.combine\_parcellations**

<span id="page-44-0"></span>brainstat.mesh.interpolate.**combine\_parcellations**(*files*, *output\_file*)

Combines multiple nifti files into one.

### **Parameters**

- **files** ([list](https://docs.python.org/3/library/stdtypes.html#list)) List of strings containing the paths to nifti files.
- **output\_file** ([str](https://docs.python.org/3/library/stdtypes.html#str)) Path to the output file.

# **Notes**

This function assumes that 0's are missing data. When multiple files have non-zero values in the same voxel, then the data from the first provided file is kept.

### **brainstat.mesh.interpolate.cortical\_ribbon**

<span id="page-44-1"></span>brainstat.mesh.interpolate.**cortical\_ribbon**(*pial\_mesh*, *wm\_mesh*, *nii*, *mesh\_distance=6*) Finds voxels inside of the cortical ribbon.

### **Parameters**

- **pial\_mesh** (BSPolyData) Pial mesh.
- **wm\_mesh** (BSPolyData) White matter mesh.
- **nii** (Nibabel nifti) Nifti image containing the space in which to output the ribbon.
- **mesh\_distance** ([float,](https://docs.python.org/3/library/functions.html#float) optional) Maximum distance from the cortical mesh at which the ribbon may occur. Used to reduce the search space, by default 6.

Returns *numpy.ndarray* – Matrix coordinates of voxels inside the cortical ribbon.

#### **brainstat.mesh.interpolate.load\_mesh\_labels**

<span id="page-44-2"></span>brainstat.mesh.interpolate.**load\_mesh\_labels**(*label\_file*, *as\_int=True*) Loads a .label.gii or .csv file.

#### **Parameters**

- **label\_file** ([str](https://docs.python.org/3/library/stdtypes.html#str)) Path to the label file.
- **as int**  $(b \circ \circ l)$  Determines whether to enforce integer format on the labels, defaults to True.

Returns *numpy.ndarray* – Labels in the file.

### **brainstat.mesh.interpolate.multi\_surface\_to\_volume**

```
brainstat.mesh.interpolate.multi_surface_to_volume(pial, white, volume_template,
                                                            output_file, labels, interpola-
                                                            tion='nearest')
```
Interpolates multiple surfaces to the volume.

#### Parameters

- **pial** ([str,](https://docs.python.org/3/library/stdtypes.html#str) BSPolyData, [list,](https://docs.python.org/3/library/stdtypes.html#list) [tuple](https://docs.python.org/3/library/stdtypes.html#tuple)) Path of a pial surface file, BSPolyData of a pial surface or a list containing multiple of the aforementioned.
- white ([str,](https://docs.python.org/3/library/stdtypes.html#str) BSPolyData, [list,](https://docs.python.org/3/library/stdtypes.html#list) [tuple](https://docs.python.org/3/library/stdtypes.html#tuple)) Path of a white matter surface file, BSPolyData of a pial surface or a list containing multiple of the aforementioned.
- **volume\_template** ([str,](https://docs.python.org/3/library/stdtypes.html#str) nibabel.nifti1.Nifti1Image) Path to a nifti file to use as a template for the surface to volume procedure, or a loaded NIfTI image.
- **output\_file**  $(str)$  $(str)$  $(str)$  Path to the output file, must end in .nii or .nii.gz.
- labels ([str,](https://docs.python.org/3/library/stdtypes.html#str) numpy.ndarray, [list,](https://docs.python.org/3/library/stdtypes.html#list) [tuple](https://docs.python.org/3/library/stdtypes.html#tuple)) Path to a label file for the surfaces, numpy array containing the labels, or a list containing multiple of the aforementioned.
- **interpolation**  $(str)$  $(str)$  $(str)$  Either 'nearest' for nearest neighbor interpolation, or 'linear' for trilinear interpolation, defaults to 'nearest'.

#### **Notes**

An equal number of pial/white surfaces and labels must be provided. If parcellations overlap across surfaces, then the labels are kept for the first provided surface.

#### **brainstat.mesh.interpolate.read\_surface\_gz**

```
brainstat.mesh.interpolate.read_surface_gz(filename)
     Extension of brainspace's read_surface to include .gz files.
```
**Parameters filename** ([str](https://docs.python.org/3/library/stdtypes.html#str)) – Filename of file to open.

Returns *BSPolyData* – Surface mesh.

#### **brainstat.mesh.interpolate.ribbon\_interpolation**

<span id="page-45-2"></span>brainstat.mesh.interpolate.**ribbon\_interpolation**(*pial\_mesh*, *wm\_mesh*, *labels*, *nii*, *points*, *interpolation='nearest'*)

Performs label interpolation in the cortical ribbon.

- **pial\_mesh** (BSPolyData) Pial mesh.
- **wm\_mesh** (BSPolydata) White matter mesh.
- **labels** ([str,](https://docs.python.org/3/library/stdtypes.html#str) numpy.ndarray) Filename of a .label.gii or .shape.gii file, or a numpy array containing the labels.
- **nii** (Nibabel nifti) Reference nifti image.
- **points** (numpy.array) Numpy array containing the coordinates of the ribbon.

• **interpolation** ([str,](https://docs.python.org/3/library/stdtypes.html#str) optional) – Interpolation method. Can be either 'nearest' or 'linear'.

Returns *numpy.ndarray* – Interpolated value for each input point.

#### **Notes**

Strictly, this function will work outside the cortical ribbon too and assign any point to its label on the nearest mesh. An adventurous user could use this for nearest neighbour surface to volume anywhere in the brain, although such usage is not offically supported.

### **brainstat.mesh.interpolate.surface\_to\_volume**

```
brainstat.mesh.interpolate.surface_to_volume(pial_mesh, wm_mesh, labels, vol-
                                                   ume_template, volume_save, interpola-
                                                   tion='nearest')
```
Projects surface labels to the cortical ribbon.

### **Parameters**

- **pial\_mesh** ([str,](https://docs.python.org/3/library/stdtypes.html#str) BSPolyData) Filename of a pial mesh or a BSPolyData object of the same.
- **wm\_mesh** ([str,](https://docs.python.org/3/library/stdtypes.html#str) BSPolyData) Filename of a pial mesh or a BSPolyData object of the same.
- **labels** ([str,](https://docs.python.org/3/library/stdtypes.html#str) numpy.ndarray) Filename of a .label.gii or .shape.gii file, or a numpy array containing the labels.
- **volume\_template** ([str,](https://docs.python.org/3/library/stdtypes.html#str) nibabel.nifti1.Nifti1Image) Filename of a nifti image in the same space as the mesh files or a NIfTI image loaded with nibabel.
- **volume\_save** ([str](https://docs.python.org/3/library/stdtypes.html#str)) Filename to which the label image will be saved.
- $\bullet$  **interpolation** ([str](https://docs.python.org/3/library/stdtypes.html#str)) Either 'nearest' for nearest neighbor interpolation, or 'linear' for trilinear interpolation, defaults to 'nearest'.

#### <span id="page-46-0"></span>**brainstat.mesh.utils**

Operations on meshes.

#### **Functions**

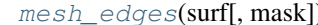

mesh to converts the triangles or lattices of a mesh to edges.

### **brainstat.mesh.utils.mesh\_edges**

<span id="page-47-0"></span>brainstat.mesh.utils.**mesh\_edges**(*surf*, *mask=None*) Converts the triangles or lattices of a mesh to edges.

- Args: surf (dict): = a dictionary with key 'tri' or 'lat' surff 'tri' =  $(t \times 3)$  numpy array of triangle indices, t:#triangles, or, surf['lat'] = 3D numpy array of 1's and 0's (1:in, 0:out). or surf (BSPolyData) = a BrainSpace surface object or surf (SLM) = a SLM object with an associated surface.
- Returns: edg (np.array): A e-by-2 numpy array containing the indices of the edges, where e is the number of edges.

### **brainstat.stats**

The statistics tools of BrainStat

### **Modules**

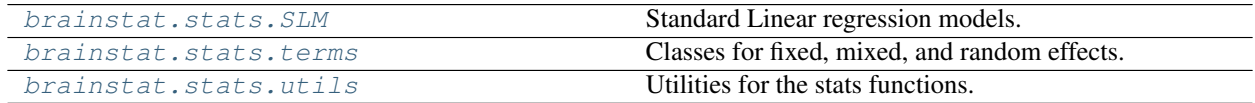

### <span id="page-47-1"></span>**brainstat.stats.SLM**

Standard Linear regression models.

# **Functions**

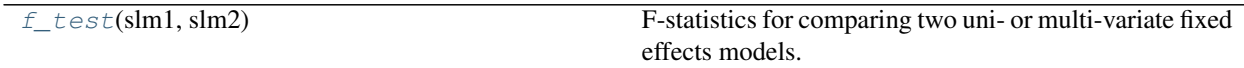

#### **brainstat.stats.SLM.f\_test**

<span id="page-47-2"></span>brainstat.stats.SLM.**f\_test**(*slm1*, *slm2*)

F-statistics for comparing two uni- or multi-variate fixed effects models.

#### Parameters

- **slm1** ([brainstat.stats.SLM.SLM](#page-48-0)) Standard linear model returned by the t\_test function; see Notes for details.
- slm2 ([brainstat.stats.SLM.SLM](#page-48-0)) Standard linear model returned by the t\_test function; see Notes for details.

Returns *brainstat.stats.SLM.SLM* – Standard linear model with f-test results included.

**Classes**

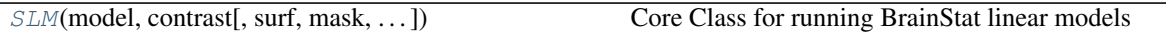

#### **brainstat.stats.SLM.SLM**

<span id="page-48-0"></span>**class** brainstat.stats.SLM.**SLM**(*model*, *contrast*, *surf=None*, *mask=None*, *\**, *correction=None*, *niter=1*, *thetalim=0.01*, *drlim=0.1*, *two\_tailed=True*, *cluster\_threshold=0.001*, *data\_dir=None*)

Bases: [object](https://docs.python.org/3/library/functions.html#object)

Core Class for running BrainStat linear models

<span id="page-48-1"></span>**\_\_init\_\_**(*model*, *contrast*, *surf=None*, *mask=None*, *\**, *correction=None*, *niter=1*, *thetalim=0.01*, *drlim=0.1*, *two\_tailed=True*, *cluster\_threshold=0.001*, *data\_dir=None*) Constructor for the SLM class.

- **model** ([brainstat.stats.terms.FixedEffect](#page-51-0), [brainstat.stats.](#page-52-0) [terms.MixedEffect](#page-52-0)) – The linear model to be fitted of dimensions (observations, predictors).
- **contrast** (array-like) Vector of contrasts in the observations.
- **surf** ([str,](https://docs.python.org/3/library/stdtypes.html#str) [dict,](https://docs.python.org/3/library/stdtypes.html#dict) BSPolyData, optional) A surface provided as either a dictionary with keys 'tri' for its faces (n-by-3 array) and 'coord' for its coordinates (3-byn array), or as a BrainSpace BSPolyData object, or a string containing a template name accepted by fetch\_template\_surface, by default None.
- mask (array-like, optional) A mask containing True for vertices to include in the analysis, by default None.
- **correction** ([str,](https://docs.python.org/3/library/stdtypes.html#str) Sequence, optional) String or sequence of strings. If it contains "rft" a random field theory multiple comparisons correction will be run. If it contains "fdr" a false discovery rate multiple comparisons correction will be run. Both may be provided. By default None.
- **niter** ([int,](https://docs.python.org/3/library/functions.html#int) optional) Number of iterations of the Fisher scoring algorithm for fitting mixed effects models, by default 1.
- thetalim ([float,](https://docs.python.org/3/library/functions.html#float) optional) Lower limit on variance coefficients in standard deviations, by default 0.01.
- **drlim** (*[float,](https://docs.python.org/3/library/functions.html#float) optional*) Step of ratio of variance coefficients in standard deviations, by default 0.1.
- **two\_tailed** ([bool,](https://docs.python.org/3/library/functions.html#bool) optional) Determines whether to return two-tailed or onetailed p-values. Note that multivariate analyses can only be two-tailed, by default True.
- **cluster\_threshold** ([float,](https://docs.python.org/3/library/functions.html#float) optional) P-value threshold or statistic threshold for defining clusters in random field theory, by default 0.001.
- **data\_dir** ([str,](https://docs.python.org/3/library/stdtypes.html#str) pathlib. Path, optional) Path to the location to store BrainStat data files, defaults to \$HOME\_DIR/brainstat\_data.

# **Methods**

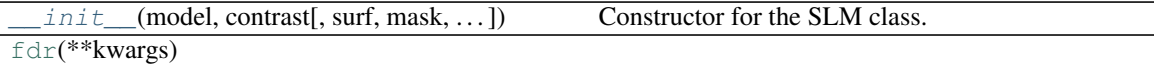

[linear\\_model](https://brainstat.readthedocs.io/en/latest/python/_autosummary/brainstat.stats.SLM.SLM.html#brainstat.stats.SLM.SLM.linear_model)(\*\*kwargs)

[fit](#page-49-1)(Y) Fits the SLM model

[multiple\\_comparison\\_corrections](#page-49-2)(student\_Petest)ms multiple comparisons corrections. [random\\_field\\_theory](https://brainstat.readthedocs.io/en/latest/python/_autosummary/brainstat.stats.SLM.SLM.html#brainstat.stats.SLM.SLM.random_field_theory)(\*\*kwargs)

[t\\_test](https://brainstat.readthedocs.io/en/latest/python/_autosummary/brainstat.stats.SLM.SLM.html#brainstat.stats.SLM.SLM.t_test)(\*\*kwargs)

# **Attributes**

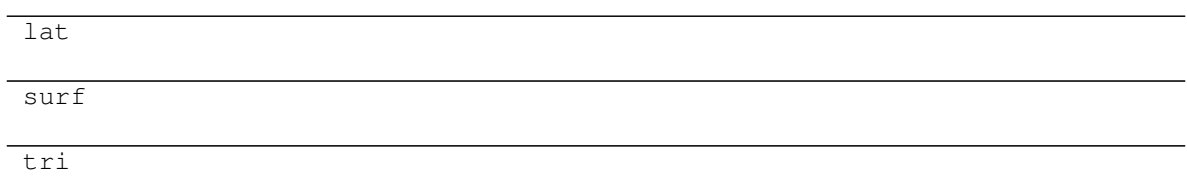

<span id="page-49-1"></span> $f$ it $(Y)$ 

Fits the SLM model

**Parameters Y** (numpy.array) – Input data (observation, vertex, variate)

Raises **[ValueError](https://docs.python.org/3/library/exceptions.html#ValueError)** – An error will be thrown when multivariate data is provided and a onetailed test is requested.

### <span id="page-49-2"></span>**multiple\_comparison\_corrections**(*student\_t\_test*)

Performs multiple comparisons corrections. If a (one-sided) student-t test was run, then make it two-tailed if requested.

### <span id="page-49-0"></span>**brainstat.stats.terms**

Classes for fixed, mixed, and random effects.

### **Functions**

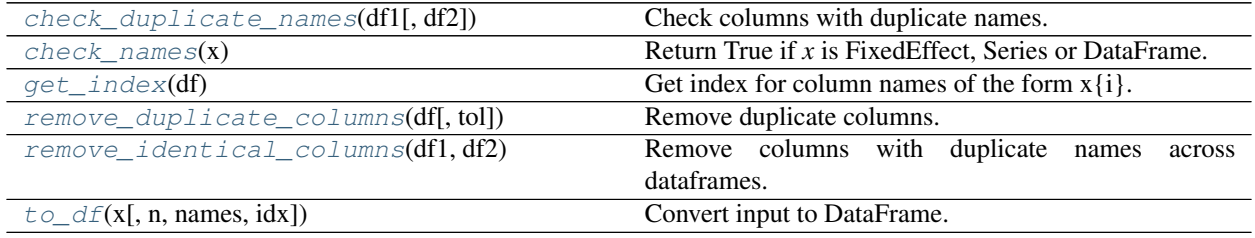

 $\overline{\phantom{a}}$ 

### **brainstat.stats.terms.check\_duplicate\_names**

<span id="page-50-0"></span>brainstat.stats.terms.**check\_duplicate\_names**(*df1*, *df2=None*) Check columns with duplicate names.

#### **Parameters**

- **df1** (DataFrame) Input dataframe.
- **df2** (DataFrame, optional) If provided, check that dataframes do not contain columns with same names. Default is None.

Raises **[ValueError](https://docs.python.org/3/library/exceptions.html#ValueError)** – If there are columns with duplicate names.

#### **brainstat.stats.terms.check\_names**

<span id="page-50-1"></span>brainstat.stats.terms.**check\_names**(*x*) Return True if *x* is FixedEffect, Series or DataFrame.

#### **brainstat.stats.terms.get\_index**

<span id="page-50-2"></span>brainstat.stats.terms.**get\_index**(*df*)

Get index for column names of the form  $x[i]$ .

If there are none, return 0.

Parameters **df** (DataFrame) – Input dataframe.

Returns index (*int*) – Index for the next x column. If *df* is empty, return None.

# **brainstat.stats.terms.remove\_duplicate\_columns**

<span id="page-50-3"></span>brainstat.stats.terms.**remove\_duplicate\_columns**(*df*, *tol=1e-08*) Remove duplicate columns.

# **Parameters**

- **df** (DataFrame) Input dataframe.
	- **tol** ([float,](https://docs.python.org/3/library/functions.html#float) optional) Tolerance to assess duplicate columns. Default is 1e-8.

Returns columns (*list of str*) – Columns to keep after removing duplicates.

#### **brainstat.stats.terms.remove\_identical\_columns**

#### <span id="page-50-4"></span>brainstat.stats.terms.**remove\_identical\_columns**(*df1*, *df2*)

Remove columns with duplicate names across dataframes.

#### **Parameters**

- **df1** (*DataFrame*) Input dataframe from which to drop columns.
- **df2** (DataFrame) Reference dataFrame

Returns *DataFrame* – df1 with columns appearing in df2 removed.

Raises **[ValueError](https://docs.python.org/3/library/exceptions.html#ValueError)** – If there are columns with duplicate names but no duplicate values.

### **brainstat.stats.terms.to\_df**

<span id="page-51-1"></span>brainstat.stats.terms.**to\_df**(*x*, *n=1*, *names=None*, *idx=None*)

Convert input to DataFrame.

#### **Parameters**

- **x** ([int,](https://docs.python.org/3/library/functions.html#int) array-like FixedEffect) Input data.
- **n** ([int,](https://docs.python.org/3/library/functions.html#int) optional) If input is a scalar, broadcast to column of *n* entries. Default is 1.
- **names** ([str,](https://docs.python.org/3/library/stdtypes.html#str) sequence of str or [None,](https://docs.python.org/3/library/constants.html#None) optional) Names for each column in *x*. Default is None.
- **idx** ([int](https://docs.python.org/3/library/functions.html#int) or [None,](https://docs.python.org/3/library/constants.html#None) optional) Staring index for variable names of the for *x{i}*.

Returns df (*DataFrame*) – Input *x* wrapped in a DataFrame.

### **Classes**

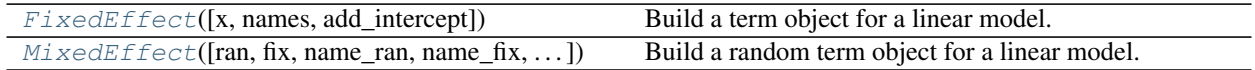

### **brainstat.stats.terms.FixedEffect**

<span id="page-51-0"></span>**class** brainstat.stats.terms.**FixedEffect**(*x=None*, *names=None*, *add\_intercept=True*) Bases: [object](https://docs.python.org/3/library/functions.html#object)

Build a term object for a linear model.

#### Parameters

- **x** (array-like or DataFrame, optional) If None, the term is empty. Default is None.
- **names** ([str](https://docs.python.org/3/library/stdtypes.html#str) or list of str, optional) Names for each column in *x*. If None, it defauts to  $\{x_0, x_1, \ldots\}$ . Default is None.
- **add\_intercept** ([bool,](https://docs.python.org/3/library/functions.html#bool) optional) If true, adds an intercept term. Defaults to True.

### Variables

- **x** (DataFrame) Design matrix.
- **names** (list of str) Names of columns in the design matrix.

#### See also:

**[MixedEffect](#page-52-0)** MixedEffect term

# **Examples**

```
\Rightarrow \Rightarrow t = FixedEffect()
>>> t.is_empty
True
```

```
>>> t1 = FixedEffect(np.arange(5), names='t1')
>>> t2 = FixedEffect(np.random.randn(5, 1), names=['t2'])
>>> t3 = t1 + t2
>>> t3.shape
(5, 3)
```
<span id="page-52-1"></span>**\_\_init\_\_**(*x=None*, *names=None*, *add\_intercept=True*) Initialize self. See help(type(self)) for accurate signature.

### **Methods**

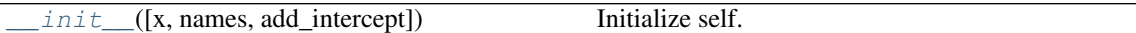

### **Attributes**

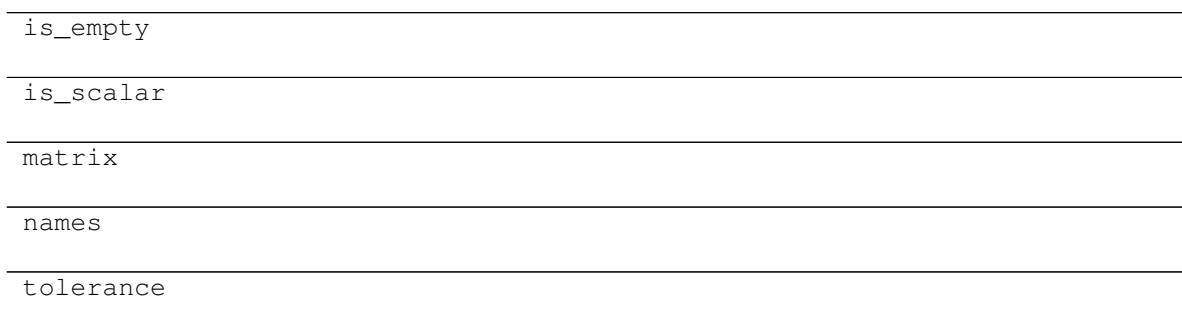

# **brainstat.stats.terms.MixedEffect**

<span id="page-52-0"></span>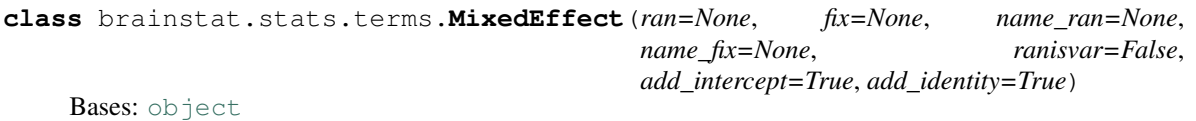

Build a random term object for a linear model.

- **ran** (array-like or DataFrame, optional) For the random effects. If None, the random term is empty. Default is None.
- **fix** (array-like or DataFrame, optional) If None, the fixed effects.
- **name\_ran** ([str,](https://docs.python.org/3/library/stdtypes.html#str) [list,](https://docs.python.org/3/library/stdtypes.html#list) optional) Name(s) for the random term(s). If None, it defauts to 'xi'. Default is None.
- **name\_fix** ([str,](https://docs.python.org/3/library/stdtypes.html#str) optional) Name for the *fix* term. If None, it defauts to 'xi'. Default

is None.

• **ranisvar** ([bool,](https://docs.python.org/3/library/functions.html#bool) optional) – If True, *ran* is already a term for the variance. Default is False.

#### Variables

- **mean** ([FixedEffect](#page-51-0)) FixedEffect for the mean.
- **variance** ([FixedEffect](#page-51-0)) FixedEffect for the variance.

### See also:

**[FixedEffect](#page-51-0)** FixedEffect object

#### **Examples**

```
>>> r = MixedEffect()
>>> r.is_empty
True
```

```
>>> r2 = MixedEffect(np.arange(5), name_ran='r1')
>>> r2.mean.is_empty
True
>>> r2.variance.shape
(25, 2)
```
<span id="page-53-0"></span>**\_\_init\_\_**(*ran=None*, *fix=None*, *name\_ran=None*, *name\_fix=None*, *ranisvar=False*, *add\_intercept=True*, *add\_identity=True*) Initialize self. See help(type(self)) for accurate signature.

#### **Methods**

 $init$  ([ran, fix, name\_ran, name\_fix, ...]) Initialize self. broadcast\_to $(\overline{r1}, r2)$ 

[set\\_identity\\_last](#page-53-1)() Sets the identity matrix column last.

#### **Attributes**

empty

shape

<span id="page-53-1"></span>**set\_identity\_last**()

Sets the identity matrix column last.

Raises **[ValueError](https://docs.python.org/3/library/exceptions.html#ValueError)** – Raised if "I" occurs more than once in the names.

# <span id="page-54-0"></span>**brainstat.stats.utils**

Utilities for the stats functions.

# **Functions**

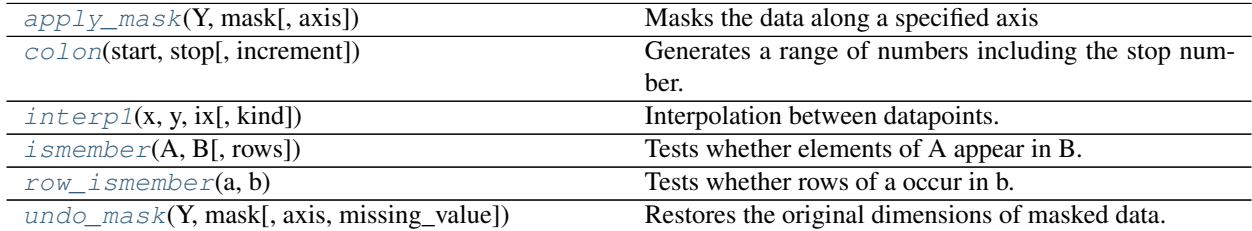

# **brainstat.stats.utils.apply\_mask**

<span id="page-54-1"></span>brainstat.stats.utils.**apply\_mask**(*Y*, *mask*, *axis=0*) Masks the data along a specified axis

### **Parameters**

- **Y** (numpy.ndarray) Data to be masked.
- mask (numpy.ndarray) Boolean vector containing True for each element to keep.
- **axis** ([int,](https://docs.python.org/3/library/functions.html#int) optional) Axis along which to operate, by default 0.

Returns *numpy.ndarray* – Masked data.

# **brainstat.stats.utils.colon**

<span id="page-54-2"></span>brainstat.stats.utils.**colon**(*start*, *stop*, *increment=1*) Generates a range of numbers including the stop number.

#### **Parameters**

- **start**  $(fload)$  Starting number of the range.
- **stop**  $(fload)$  Stopping number of the range.
- **increment** ([float,](https://docs.python.org/3/library/functions.html#float) optional) Increments of the range, defaults to 1.

Returns *numpy.array* – The requested numbers.

### **brainstat.stats.utils.interp1**

<span id="page-54-3"></span>brainstat.stats.utils.**interp1**(*x*, *y*, *ix*, *kind='linear'*) Interpolation between datapoints.

- **x** (ArrayLike) x coordinates of training data.
- **y** (ArrayLike) y coordinates of training data.
- **ix** (ArrayLike) coordinates of the interpolated points.
- **str** (kind) type of interpolation; see scipy.interpolate.interp1d for options.
- **int** type of interpolation; see scipy.interpolate.interp1d for options.
- **optional** type of interpolation; see scipy.interpolate.interp1d for options.

Returns *numpy.array* – interpolated y coordinates.

### **brainstat.stats.utils.ismember**

```
brainstat.stats.utils.ismember(A, B, rows=False)
     Tests whether elements of A appear in B.
```
#### **Parameters**

- **A**  $(numpy,ndarray) 1D$  or 2D array
- **B** (numpy.ndarray) 1D or 2D array
- **rows** ([bool,](https://docs.python.org/3/library/functions.html#bool) optional) If true test for row correspondence rather than element correpondence.

#### Returns

- *bool* Boolean of the same size as A denoting which elements (or rows) occur in B.
- *numpy.ndarray* Indices of matching elements/rows in A.

#### **Notes**

For row-wise comparisons, row\_ismember should be significantly faster.

# **brainstat.stats.utils.row\_ismember**

```
brainstat.stats.utils.row_ismember(a, b)
     Tests whether rows of a occur in b.
```
#### **Parameters**

- **a** (numpy.array) a 2D array with the same number of columns as b.
- **b** (numpy.  $\arctan y$ ) a 2D array with the same number of columns as a.

Returns *list* – Indices of rows in a that occur in b.

#### **brainstat.stats.utils.undo\_mask**

<span id="page-55-2"></span>brainstat.stats.utils.**undo\_mask**(*Y*, *mask*, *axis=0*, *missing\_value=nan*) Restores the original dimensions of masked data.

- **Y** (numpy.ndarray) Masked data.
- **mask** (numpy.ndarray) Boolean vector used to mask the data.
- **axis** ([int,](https://docs.python.org/3/library/functions.html#int) optional) Axis along which to operate, by default 0.

• **missing\_value** (scalar, optional) – Number to insert for missing values, by default np.nan.

Returns *numpy.ndarray* – Unmasked data.

# **brainstat.tests**

Unit tests and their data generation.

# **Modules**

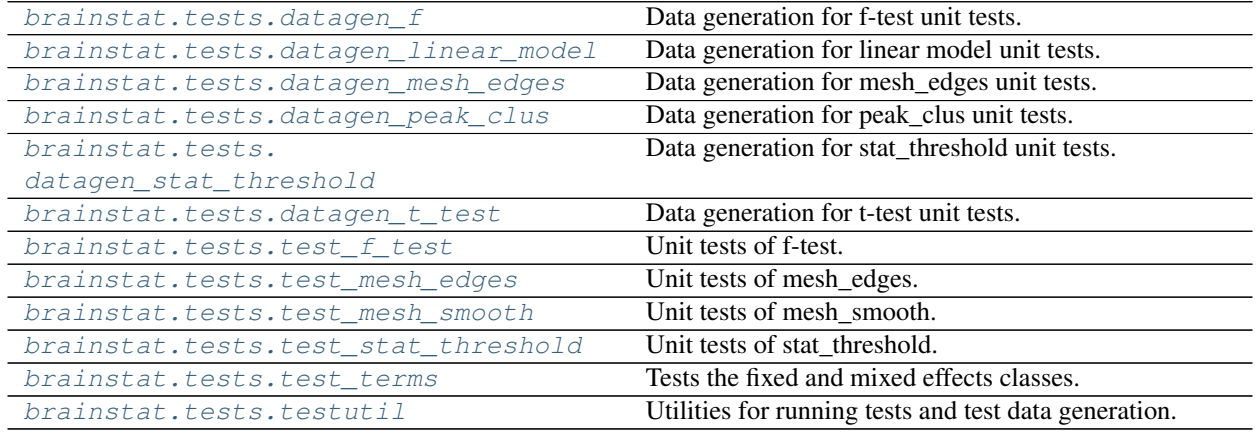

# <span id="page-56-0"></span>**brainstat.tests.datagen\_f**

Data generation for f-test unit tests.

# **Functions**

[generate\\_f\\_test\\_out](#page-57-2)(slm1, slm2)

[generate\\_random\\_two\\_slms](#page-57-3)(I)

[generate\\_test\\_data](#page-57-4)()

[params2files](#page-57-5)(I, D, test\_num) Converts params to input/output files

# **brainstat.tests.datagen\_f.generate\_f\_test\_out**

<span id="page-57-2"></span>brainstat.tests.datagen\_f.**generate\_f\_test\_out**(*slm1*, *slm2*)

**brainstat.tests.datagen\_f.generate\_random\_two\_slms**

<span id="page-57-3"></span>brainstat.tests.datagen\_f.**generate\_random\_two\_slms**(*I*)

**brainstat.tests.datagen\_f.generate\_test\_data**

<span id="page-57-4"></span>brainstat.tests.datagen\_f.**generate\_test\_data**()

**brainstat.tests.datagen\_f.params2files**

<span id="page-57-5"></span>brainstat.tests.datagen\_f.**params2files**(*I*, *D*, *test\_num*) Converts params to input/output files

<span id="page-57-0"></span>**brainstat.tests.datagen\_linear\_model**

Data generation for linear model unit tests.

### **Functions**

[generate\\_test\\_data](#page-57-6)()

# **brainstat.tests.datagen\_linear\_model.generate\_test\_data**

<span id="page-57-6"></span>brainstat.tests.datagen\_linear\_model.**generate\_test\_data**()

#### <span id="page-57-1"></span>**brainstat.tests.datagen\_mesh\_edges**

Data generation for mesh\_edges unit tests.

# **Functions**

finname)

[generate\\_data\\_test\\_mesh\\_edges](#page-58-1)()

[generate\\_random\\_mesh\\_edge\\_data](#page-58-2)(key\_dim, Generate random test datasets.

[get\\_meshedge\\_output](#page-58-3)(surf, foutname) Runs mesh\_edges and returns all relevant output.

# **brainstat.tests.datagen\_mesh\_edges.generate\_data\_test\_mesh\_edges**

<span id="page-58-1"></span>brainstat.tests.datagen\_mesh\_edges.**generate\_data\_test\_mesh\_edges**()

### **brainstat.tests.datagen\_mesh\_edges.generate\_random\_mesh\_edge\_data**

<span id="page-58-2"></span>brainstat.tests.datagen\_mesh\_edges.**generate\_random\_mesh\_edge\_data**(*key\_dim*,

*finname*, *key\_name='tri'*, *key\_dtype='float'*, *seed=0*)

Generate random test datasets.

### **brainstat.tests.datagen\_mesh\_edges.get\_meshedge\_output**

<span id="page-58-3"></span>brainstat.tests.datagen\_mesh\_edges.**get\_meshedge\_output**(*surf*, *foutname*) Runs mesh\_edges and returns all relevant output.

### <span id="page-58-0"></span>**brainstat.tests.datagen\_peak\_clus**

Data generation for peak\_clus unit tests.

# **Functions**

[generate\\_peak\\_clus\\_out](#page-58-4)(slm, I)

[generate\\_random\\_slm](#page-59-1)(I)

[generate\\_test\\_data](#page-59-2)()

[params2files](#page-59-3)(I, D, test\_num) Converts params to input/output files

# **brainstat.tests.datagen\_peak\_clus.generate\_peak\_clus\_out**

<span id="page-58-4"></span>brainstat.tests.datagen\_peak\_clus.**generate\_peak\_clus\_out**(*slm*, *I*)

### **brainstat.tests.datagen\_peak\_clus.generate\_random\_slm**

<span id="page-59-1"></span>brainstat.tests.datagen\_peak\_clus.**generate\_random\_slm**(*I*)

**brainstat.tests.datagen\_peak\_clus.generate\_test\_data**

<span id="page-59-2"></span>brainstat.tests.datagen\_peak\_clus.**generate\_test\_data**()

**brainstat.tests.datagen\_peak\_clus.params2files**

<span id="page-59-3"></span>brainstat.tests.datagen\_peak\_clus.**params2files**(*I*, *D*, *test\_num*) Converts params to input/output files

### <span id="page-59-0"></span>**brainstat.tests.datagen\_stat\_threshold**

Data generation for stat\_threshold unit tests.

# **Functions**

[generate\\_stat\\_threshold\\_out](#page-59-4)(I)

[generate\\_test\\_data](#page-59-5)()

[params2files](#page-60-2)(I, D, test\_num) Converts params to input/output files

#### **brainstat.tests.datagen\_stat\_threshold.generate\_stat\_threshold\_out**

<span id="page-59-4"></span>brainstat.tests.datagen\_stat\_threshold.**generate\_stat\_threshold\_out**(*I*)

#### **brainstat.tests.datagen\_stat\_threshold.generate\_test\_data**

<span id="page-59-5"></span>brainstat.tests.datagen\_stat\_threshold.**generate\_test\_data**()

# **brainstat.tests.datagen\_stat\_threshold.params2files**

<span id="page-60-2"></span>brainstat.tests.datagen\_stat\_threshold.**params2files**(*I*, *D*, *test\_num*) Converts params to input/output files

### <span id="page-60-0"></span>**brainstat.tests.datagen\_t\_test**

Data generation for t-test unit tests.

# **Functions**

[generate\\_test\\_data](#page-60-3)()

# **brainstat.tests.datagen\_t\_test.generate\_test\_data**

<span id="page-60-3"></span>brainstat.tests.datagen\_t\_test.**generate\_test\_data**()

### <span id="page-60-1"></span>**brainstat.tests.test\_f\_test**

Unit tests of f-test.

# **Functions**

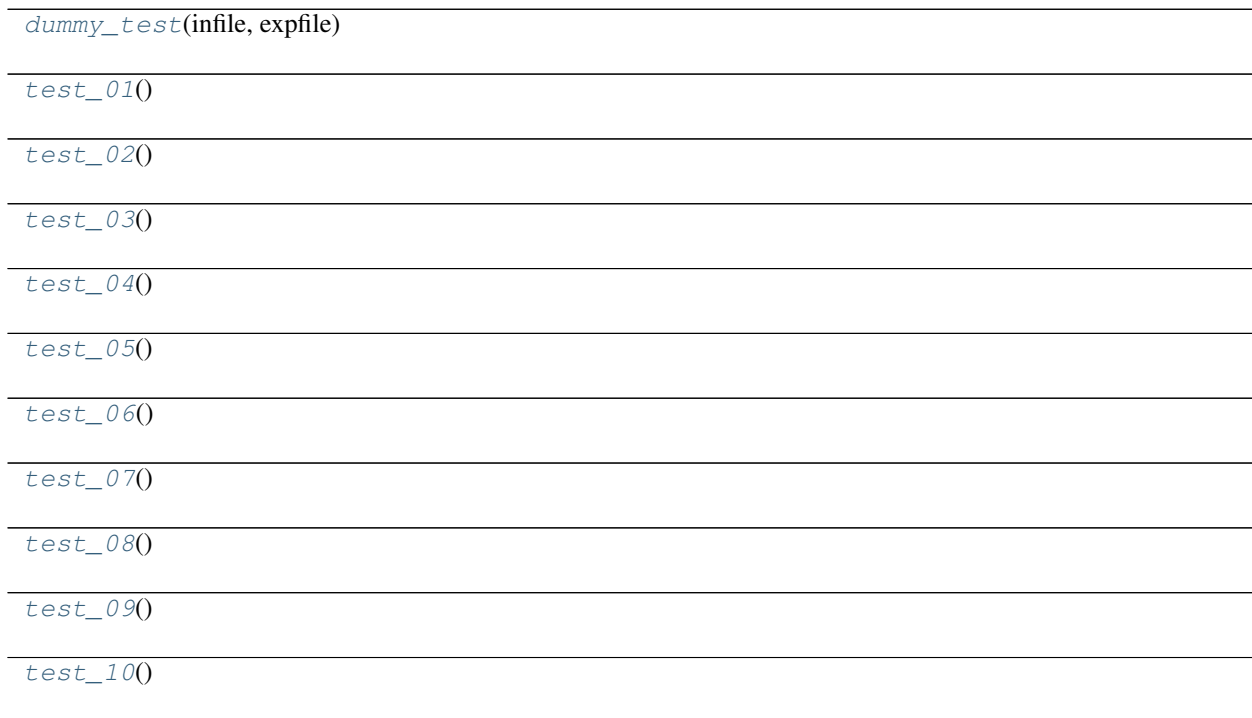

continues on next page

# Table 32 – continued from previous page

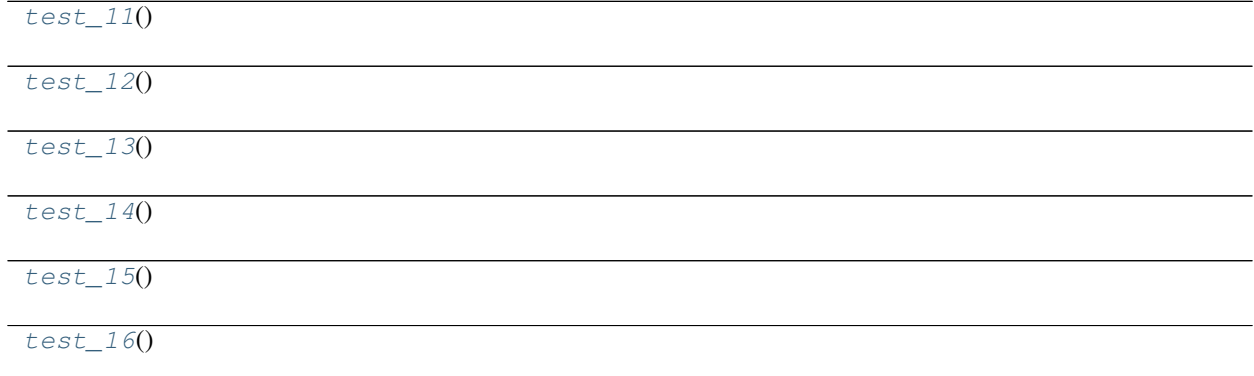

### **brainstat.tests.test\_f\_test.dummy\_test**

<span id="page-61-0"></span>brainstat.tests.test\_f\_test.**dummy\_test**(*infile*, *expfile*)

# **brainstat.tests.test\_f\_test.test\_01**

<span id="page-61-1"></span>brainstat.tests.test\_f\_test.**test\_01**()

# **brainstat.tests.test\_f\_test.test\_02**

<span id="page-61-2"></span>brainstat.tests.test\_f\_test.**test\_02**()

### **brainstat.tests.test\_f\_test.test\_03**

<span id="page-61-3"></span>brainstat.tests.test\_f\_test.**test\_03**()

### **brainstat.tests.test\_f\_test.test\_04**

<span id="page-61-4"></span>brainstat.tests.test\_f\_test.**test\_04**()

# **brainstat.tests.test\_f\_test.test\_05**

<span id="page-61-5"></span>brainstat.tests.test\_f\_test.**test\_05**()

# **brainstat.tests.test\_f\_test.test\_06**

<span id="page-62-0"></span>brainstat.tests.test\_f\_test.**test\_06**()

# **brainstat.tests.test\_f\_test.test\_07**

<span id="page-62-1"></span>brainstat.tests.test\_f\_test.**test\_07**()

# **brainstat.tests.test\_f\_test.test\_08**

<span id="page-62-2"></span>brainstat.tests.test\_f\_test.**test\_08**()

### **brainstat.tests.test\_f\_test.test\_09**

<span id="page-62-3"></span>brainstat.tests.test\_f\_test.**test\_09**()

### **brainstat.tests.test\_f\_test.test\_10**

<span id="page-62-4"></span>brainstat.tests.test\_f\_test.**test\_10**()

### **brainstat.tests.test\_f\_test.test\_11**

<span id="page-62-5"></span>brainstat.tests.test\_f\_test.**test\_11**()

### **brainstat.tests.test\_f\_test.test\_12**

<span id="page-62-6"></span>brainstat.tests.test\_f\_test.**test\_12**()

### **brainstat.tests.test\_f\_test.test\_13**

<span id="page-62-7"></span>brainstat.tests.test\_f\_test.**test\_13**()

### **brainstat.tests.test\_f\_test.test\_14**

<span id="page-62-8"></span>brainstat.tests.test\_f\_test.**test\_14**()

# **brainstat.tests.test\_f\_test.test\_15**

<span id="page-63-1"></span>brainstat.tests.test\_f\_test.**test\_15**()

# **brainstat.tests.test\_f\_test.test\_16**

<span id="page-63-2"></span>brainstat.tests.test\_f\_test.**test\_16**()

# <span id="page-63-0"></span>**brainstat.tests.test\_mesh\_edges**

Unit tests of mesh\_edges.

# **Functions**

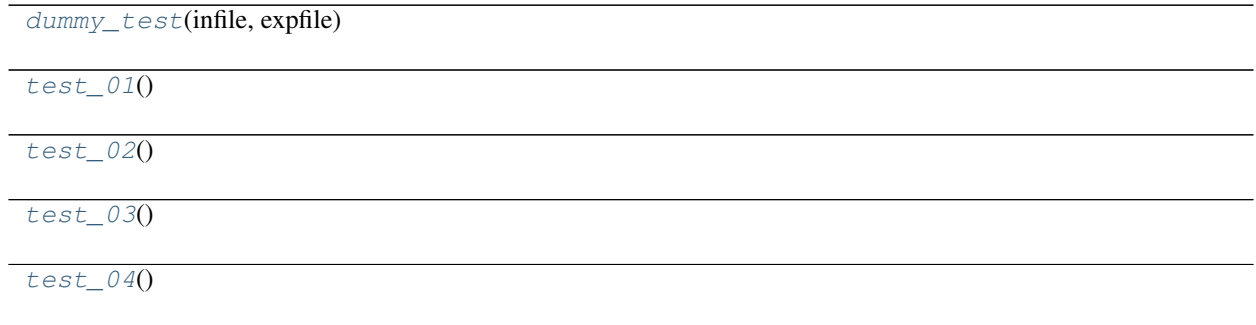

### **brainstat.tests.test\_mesh\_edges.dummy\_test**

<span id="page-63-3"></span>brainstat.tests.test\_mesh\_edges.**dummy\_test**(*infile*, *expfile*)

### **brainstat.tests.test\_mesh\_edges.test\_01**

<span id="page-63-4"></span>brainstat.tests.test\_mesh\_edges.**test\_01**()

# **brainstat.tests.test\_mesh\_edges.test\_02**

<span id="page-64-2"></span>brainstat.tests.test\_mesh\_edges.**test\_02**()

# **brainstat.tests.test\_mesh\_edges.test\_03**

<span id="page-64-3"></span>brainstat.tests.test\_mesh\_edges.**test\_03**()

#### **brainstat.tests.test\_mesh\_edges.test\_04**

<span id="page-64-4"></span>brainstat.tests.test\_mesh\_edges.**test\_04**()

#### <span id="page-64-0"></span>**brainstat.tests.test\_mesh\_smooth**

Unit tests of mesh\_smooth.

### **Functions**

 $d$ ummy\_test(infile, expfile)

 $test_01()$  $test_01()$ 

### **brainstat.tests.test\_mesh\_smooth.dummy\_test**

<span id="page-64-5"></span>brainstat.tests.test\_mesh\_smooth.**dummy\_test**(*infile*, *expfile*)

#### **brainstat.tests.test\_mesh\_smooth.test\_01**

<span id="page-64-6"></span>brainstat.tests.test\_mesh\_smooth.**test\_01**()

#### <span id="page-64-1"></span>**brainstat.tests.test\_stat\_threshold**

Unit tests of stat\_threshold.

# **Functions**

 $d$ ummy\_test(infile, expfile)

 $test_01()$  $test_01()$ 

test  $02()$ 

continues on next page

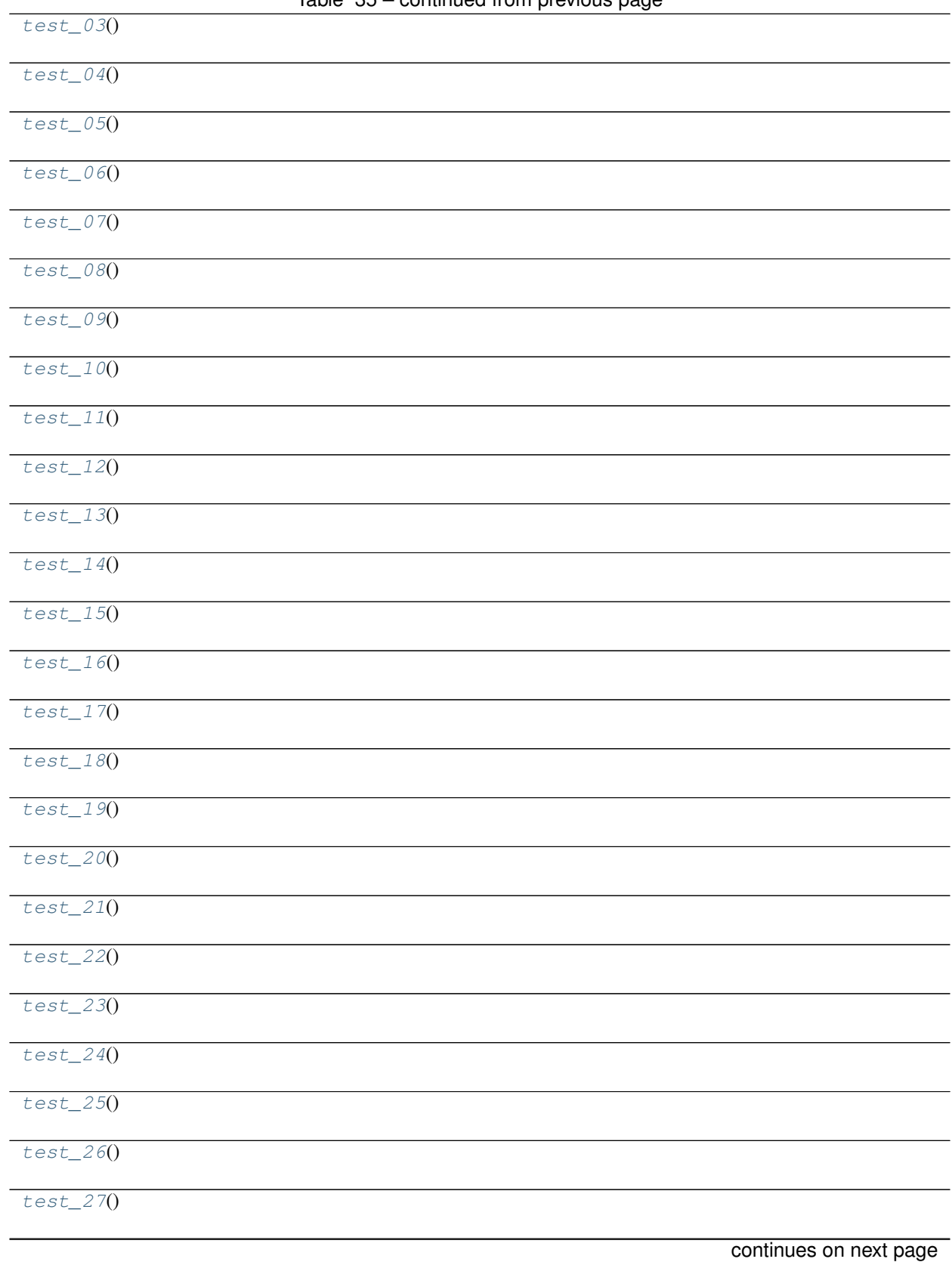

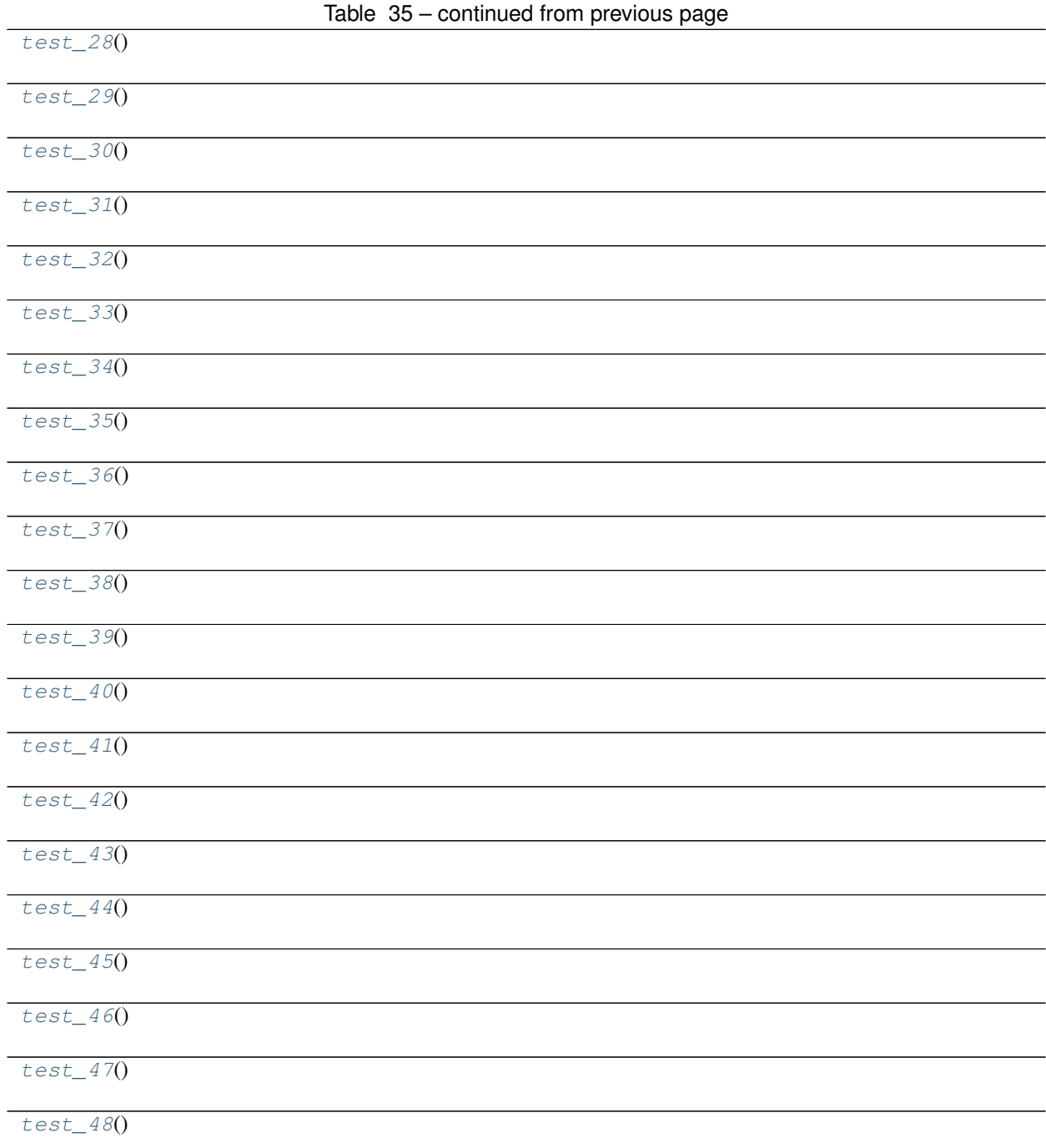

<span id="page-67-0"></span>brainstat.tests.test\_stat\_threshold.**dummy\_test**(*infile*, *expfile*)

**brainstat.tests.test\_stat\_threshold.test\_01**

<span id="page-67-1"></span>brainstat.tests.test\_stat\_threshold.**test\_01**()

**brainstat.tests.test\_stat\_threshold.test\_02**

<span id="page-67-2"></span>brainstat.tests.test\_stat\_threshold.**test\_02**()

**brainstat.tests.test\_stat\_threshold.test\_03**

<span id="page-67-3"></span>brainstat.tests.test\_stat\_threshold.**test\_03**()

**brainstat.tests.test\_stat\_threshold.test\_04**

<span id="page-67-4"></span>brainstat.tests.test\_stat\_threshold.**test\_04**()

**brainstat.tests.test\_stat\_threshold.test\_05**

<span id="page-67-5"></span>brainstat.tests.test\_stat\_threshold.**test\_05**()

**brainstat.tests.test\_stat\_threshold.test\_06**

<span id="page-67-6"></span>brainstat.tests.test\_stat\_threshold.**test\_06**()

**brainstat.tests.test\_stat\_threshold.test\_07**

<span id="page-67-7"></span>brainstat.tests.test\_stat\_threshold.**test\_07**()

### **brainstat.tests.test\_stat\_threshold.test\_08**

<span id="page-67-8"></span>brainstat.tests.test\_stat\_threshold.**test\_08**()

<span id="page-68-0"></span>brainstat.tests.test\_stat\_threshold.**test\_09**()

### **brainstat.tests.test\_stat\_threshold.test\_10**

<span id="page-68-1"></span>brainstat.tests.test\_stat\_threshold.**test\_10**()

**brainstat.tests.test\_stat\_threshold.test\_11**

<span id="page-68-2"></span>brainstat.tests.test\_stat\_threshold.**test\_11**()

**brainstat.tests.test\_stat\_threshold.test\_12**

<span id="page-68-3"></span>brainstat.tests.test\_stat\_threshold.**test\_12**()

**brainstat.tests.test\_stat\_threshold.test\_13**

<span id="page-68-4"></span>brainstat.tests.test\_stat\_threshold.**test\_13**()

**brainstat.tests.test\_stat\_threshold.test\_14**

<span id="page-68-5"></span>brainstat.tests.test\_stat\_threshold.**test\_14**()

**brainstat.tests.test\_stat\_threshold.test\_15**

<span id="page-68-6"></span>brainstat.tests.test\_stat\_threshold.**test\_15**()

#### **brainstat.tests.test\_stat\_threshold.test\_16**

<span id="page-68-7"></span>brainstat.tests.test\_stat\_threshold.**test\_16**()

#### **brainstat.tests.test\_stat\_threshold.test\_17**

<span id="page-68-8"></span>brainstat.tests.test\_stat\_threshold.**test\_17**()

<span id="page-69-0"></span>brainstat.tests.test\_stat\_threshold.**test\_18**()

### **brainstat.tests.test\_stat\_threshold.test\_19**

<span id="page-69-1"></span>brainstat.tests.test\_stat\_threshold.**test\_19**()

**brainstat.tests.test\_stat\_threshold.test\_20**

<span id="page-69-2"></span>brainstat.tests.test\_stat\_threshold.**test\_20**()

**brainstat.tests.test\_stat\_threshold.test\_21**

<span id="page-69-3"></span>brainstat.tests.test\_stat\_threshold.**test\_21**()

**brainstat.tests.test\_stat\_threshold.test\_22**

<span id="page-69-4"></span>brainstat.tests.test\_stat\_threshold.**test\_22**()

**brainstat.tests.test\_stat\_threshold.test\_23**

<span id="page-69-5"></span>brainstat.tests.test\_stat\_threshold.**test\_23**()

#### **brainstat.tests.test\_stat\_threshold.test\_24**

<span id="page-69-6"></span>brainstat.tests.test\_stat\_threshold.**test\_24**()

#### **brainstat.tests.test\_stat\_threshold.test\_25**

<span id="page-69-7"></span>brainstat.tests.test\_stat\_threshold.**test\_25**()

#### **brainstat.tests.test\_stat\_threshold.test\_26**

<span id="page-69-8"></span>brainstat.tests.test\_stat\_threshold.**test\_26**()

<span id="page-70-0"></span>brainstat.tests.test\_stat\_threshold.**test\_27**()

### **brainstat.tests.test\_stat\_threshold.test\_28**

<span id="page-70-1"></span>brainstat.tests.test\_stat\_threshold.**test\_28**()

**brainstat.tests.test\_stat\_threshold.test\_29**

<span id="page-70-2"></span>brainstat.tests.test\_stat\_threshold.**test\_29**()

**brainstat.tests.test\_stat\_threshold.test\_30**

<span id="page-70-3"></span>brainstat.tests.test\_stat\_threshold.**test\_30**()

**brainstat.tests.test\_stat\_threshold.test\_31**

<span id="page-70-4"></span>brainstat.tests.test\_stat\_threshold.**test\_31**()

**brainstat.tests.test\_stat\_threshold.test\_32**

<span id="page-70-5"></span>brainstat.tests.test\_stat\_threshold.**test\_32**()

**brainstat.tests.test\_stat\_threshold.test\_33**

<span id="page-70-6"></span>brainstat.tests.test\_stat\_threshold.**test\_33**()

**brainstat.tests.test\_stat\_threshold.test\_34**

<span id="page-70-7"></span>brainstat.tests.test\_stat\_threshold.**test\_34**()

#### **brainstat.tests.test\_stat\_threshold.test\_35**

<span id="page-70-8"></span>brainstat.tests.test\_stat\_threshold.**test\_35**()

<span id="page-71-0"></span>brainstat.tests.test\_stat\_threshold.**test\_36**()

### **brainstat.tests.test\_stat\_threshold.test\_37**

<span id="page-71-1"></span>brainstat.tests.test\_stat\_threshold.**test\_37**()

**brainstat.tests.test\_stat\_threshold.test\_38**

<span id="page-71-2"></span>brainstat.tests.test\_stat\_threshold.**test\_38**()

**brainstat.tests.test\_stat\_threshold.test\_39**

<span id="page-71-3"></span>brainstat.tests.test\_stat\_threshold.**test\_39**()

**brainstat.tests.test\_stat\_threshold.test\_40**

<span id="page-71-4"></span>brainstat.tests.test\_stat\_threshold.**test\_40**()

**brainstat.tests.test\_stat\_threshold.test\_41**

<span id="page-71-5"></span>brainstat.tests.test\_stat\_threshold.**test\_41**()

**brainstat.tests.test\_stat\_threshold.test\_42**

<span id="page-71-6"></span>brainstat.tests.test\_stat\_threshold.**test\_42**()

#### **brainstat.tests.test\_stat\_threshold.test\_43**

<span id="page-71-7"></span>brainstat.tests.test\_stat\_threshold.**test\_43**()

#### **brainstat.tests.test\_stat\_threshold.test\_44**

<span id="page-71-8"></span>brainstat.tests.test\_stat\_threshold.**test\_44**()
### <span id="page-72-2"></span>**brainstat.tests.test\_stat\_threshold.test\_45**

brainstat.tests.test\_stat\_threshold.**test\_45**()

### **brainstat.tests.test\_stat\_threshold.test\_46**

brainstat.tests.test\_stat\_threshold.**test\_46**()

**brainstat.tests.test\_stat\_threshold.test\_47**

brainstat.tests.test\_stat\_threshold.**test\_47**()

**brainstat.tests.test\_stat\_threshold.test\_48**

brainstat.tests.test\_stat\_threshold.**test\_48**()

### <span id="page-72-1"></span>**brainstat.tests.test\_terms**

Tests the fixed and mixed effects classes.

### **Functions**

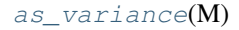

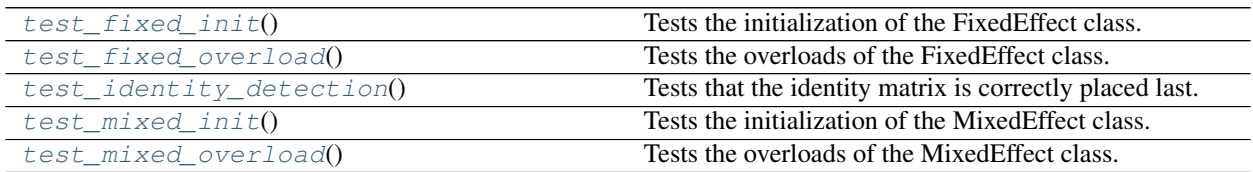

### **brainstat.tests.test\_terms.as\_variance**

<span id="page-72-0"></span>brainstat.tests.test\_terms.**as\_variance**(*M*)

### <span id="page-73-6"></span>**brainstat.tests.test\_terms.test\_fixed\_init**

<span id="page-73-0"></span>brainstat.tests.test\_terms.**test\_fixed\_init**() Tests the initialization of the FixedEffect class.

### **brainstat.tests.test\_terms.test\_fixed\_overload**

<span id="page-73-1"></span>brainstat.tests.test\_terms.**test\_fixed\_overload**() Tests the overloads of the FixedEffect class.

### **brainstat.tests.test\_terms.test\_identity\_detection**

<span id="page-73-2"></span>brainstat.tests.test\_terms.**test\_identity\_detection**() Tests that the identity matrix is correctly placed last.

### **brainstat.tests.test\_terms.test\_mixed\_init**

<span id="page-73-3"></span>brainstat.tests.test\_terms.**test\_mixed\_init**() Tests the initialization of the MixedEffect class.

### **brainstat.tests.test\_terms.test\_mixed\_overload**

<span id="page-73-4"></span>brainstat.tests.test\_terms.**test\_mixed\_overload**() Tests the overloads of the MixedEffect class.

### <span id="page-73-5"></span>**brainstat.tests.testutil**

Utilities for running tests and test data generation.

### **Functions**

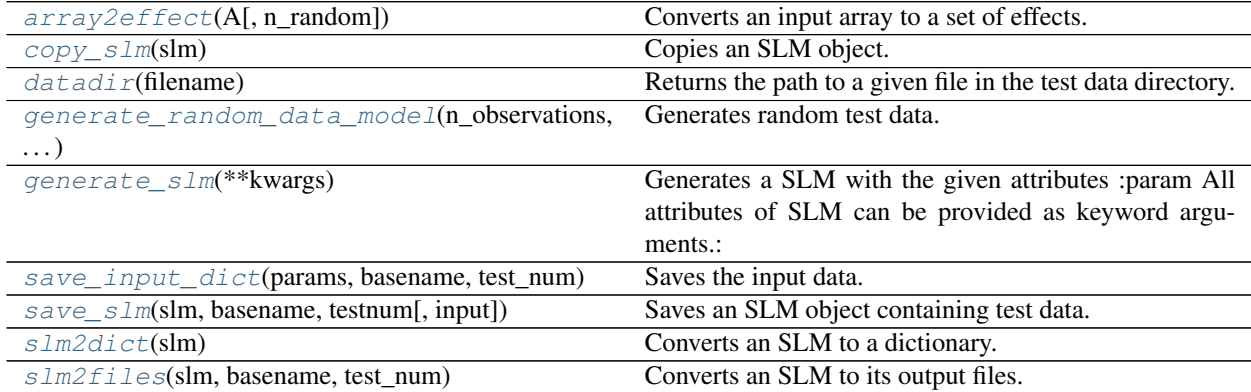

### <span id="page-74-4"></span>**brainstat.tests.testutil.array2effect**

<span id="page-74-0"></span>brainstat.tests.testutil.**array2effect**(*A*, *n\_random=0*)

Converts an input array to a set of effects.

#### **Parameters**

- **A** (np.array) A samples-by-effects array.
- **n\_random** ([int,](https://docs.python.org/3/library/functions.html#int) optional) Number of random effects, by default 0. Random effects are selected from the first columns of A.
- Returns *brainstat.stats.terms.FixedEffect, brainstat.stats.terms.MixedEffect* The fixed/mixed effects.

#### **brainstat.tests.testutil.copy\_slm**

```
brainstat.tests.testutil.copy_slm(slm)
```
Copies an SLM object. :param slm: SLM object. :type slm: brainstat.stats.SLM.SLM

Returns *brainstat.stats.SLM.SLM* – SLM object.

### **brainstat.tests.testutil.datadir**

<span id="page-74-2"></span>brainstat.tests.testutil.**datadir**(*filename*)

Returns the path to a given file in the test data directory.

**Parameters**  $\text{filename}(str)$  $\text{filename}(str)$  $\text{filename}(str)$  **– Name of a file in the data directory.** 

Returns *str* – Full path to file in the data directory.

#### **brainstat.tests.testutil.generate\_random\_data\_model**

```
brainstat.tests.testutil.generate_random_data_model(n_observations, n_vertices,
                                                           n_variates, n_predictors)
```
Generates random test data.

### Parameters

- **n\_observations** ([int](https://docs.python.org/3/library/functions.html#int)) Number of observations.
- **n** vertices ([int](https://docs.python.org/3/library/functions.html#int)) Number of vertices.
- **n\_variates** ([int](https://docs.python.org/3/library/functions.html#int)) Number of variates.
- **n\_predictors** ([int](https://docs.python.org/3/library/functions.html#int)) Number of predictors.
- **n\_random** ([int](https://docs.python.org/3/library/functions.html#int)) Number of random effects.

### Returns

- *numpy.ndarray* Random data.
- *numpy.ndarray* Random model.

### <span id="page-75-5"></span>**brainstat.tests.testutil.generate\_slm**

<span id="page-75-0"></span>brainstat.tests.testutil.**generate\_slm**(*\*\*kwargs*)

Generates a SLM with the given attributes :param All attributes of SLM can be provided as keyword arguments.:

Returns *brainstat.stats.SLM.SLM* – SLM object.

### **brainstat.tests.testutil.save\_input\_dict**

<span id="page-75-1"></span>brainstat.tests.testutil.**save\_input\_dict**(*params*, *basename*, *test\_num*) Saves the input data.

Parameters

- **params**  $(dict)$  $(dict)$  $(dict)$  Parameters provided by the parameter grid.
- **basename**  $(s \text{tr})$  Tag to save the file with.
- **test\_num** ([int](https://docs.python.org/3/library/functions.html#int)) Number of the test.

#### **brainstat.tests.testutil.save\_slm**

<span id="page-75-2"></span>brainstat.tests.testutil.**save\_slm**(*slm*, *basename*, *testnum*, *input=True*)

Saves an SLM object containing test data. :param slm: SLM object. :type slm: brainstat.stats.SLM.SLM :param basename: Name for the tested function. :type basename: str :param testnum: Test number. :type testnum: int :param input: If True, appends \_IN to filename. If false appends \_OUT. :type input: boolean, optional

Returns *brainstat.stats.SLM.SLM* – SLM object.

#### **brainstat.tests.testutil.slm2dict**

<span id="page-75-3"></span>brainstat.tests.testutil.**slm2dict**(*slm*)

Converts an SLM to a dictionary. :param slm: SLM object. :type slm: brainstat.stats.SLM.SLM

Returns *dict* – Dictionary with keys equivalent to the attributes of the slm.

### **brainstat.tests.testutil.slm2files**

```
brainstat.tests.testutil.slm2files(slm, basename, test_num)
     Converts an SLM to its output files.
```
#### **Parameters**

- **slm** (brainstat.stats.SLM) SLM object.
- **basename**  $(str)$  $(str)$  $(str)$  Base name for the file.
- **test\_num** ([int](https://docs.python.org/3/library/functions.html#int)) Number of the test.

### <span id="page-76-3"></span><span id="page-76-2"></span>**brainstat.tutorial**

Functions required for the BrainStat Tutorials

### **Modules**

[brainstat.tutorial.utils](#page-76-0)

### <span id="page-76-0"></span>**brainstat.tutorial.utils**

### **Functions**

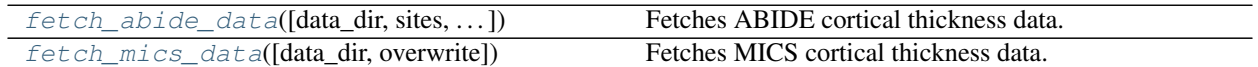

#### **brainstat.tutorial.utils.fetch\_abide\_data**

```
brainstat.tutorial.utils.fetch_abide_data(data_dir=None, sites=None,
                                              keep_control=True, keep_patient=True, over-
                                              write=False, min_rater_ok=3)
```
Fetches ABIDE cortical thickness data.

#### **Parameters**

- **data\_dir** ([str,](https://docs.python.org/3/library/stdtypes.html#str) pathlib. Path, optional) Path to store the MICS data, by default \$HOME\_DIR/brainstat\_data/mics\_data.
- **sites** ([list,](https://docs.python.org/3/library/stdtypes.html#list) [tuple,](https://docs.python.org/3/library/stdtypes.html#tuple) optional) List of sites to include. If none, uses all sites, by default None.
- **keep\_control** ([bool,](https://docs.python.org/3/library/functions.html#bool) optional) If true keeps control subjects, by default True.
- **keep\_patient** ([bool,](https://docs.python.org/3/library/functions.html#bool) optional) If true keeps patient subjects, by default True.
- **overwrite** ([bool,](https://docs.python.org/3/library/functions.html#bool) optional) If true overwrites existing data, by default False.
- **min\_rater\_ok** ([int,](https://docs.python.org/3/library/functions.html#int) optional) Minimum number of raters who approved the data, by default 3.

#### Returns

- *np.ndarray* Subject-by-vertex cortical thickness data on fsaverage5.
- *pd.DataFrame* Subject demographics.

### <span id="page-77-1"></span>**brainstat.tutorial.utils.fetch\_mics\_data**

<span id="page-77-0"></span>brainstat.tutorial.utils.**fetch\_mics\_data**(*data\_dir=None*, *overwrite=False*) Fetches MICS cortical thickness data.

#### **Parameters**

- **data\_dir** ([str,](https://docs.python.org/3/library/stdtypes.html#str) pathlib. Path, optional) Path to store the MICS data, by default \$HOME\_DIR/brainstat\_data/mics\_data.
- **overwrite** ([bool,](https://docs.python.org/3/library/functions.html#bool) optional) If true overwrites existing data, by default False

#### Returns

- *np.ndarray* Subject-by-vertex cortical thickness data on fsaverage5.
- *pd.DataFrame* Subject demographics.

### **3.3 MATLAB Index**

### **3.3.1 MATLAB Tutorials**

For MATLAB tutorials, we recommend viewing these either through the Examples tab on our [FileExchange](https://www.mathworks.com/matlabcentral/fileexchange/89827-brainstat) page, or by opening the files in MATLAB (PACKAGE\_DIRECTORY/tutorials). Alternatively, we've also included copies of these live scripts in ReadTheDocs:

- matlab\_tutorial1
- matlab\_tutorial2

### **3.3.2 MATLAB API**

Below are links to descriptions of the important MATLAB functions used in BrainStat.

### **Statistics**

- matlab\_FixedEffect
- matlab\_MixedEffect
- matlab\_SLM

### **Context Decoding**

- matlab\_compute\_histology\_gradients
- matlab\_compute\_mpc
- matlab\_fetch\_genetic\_expression
- matlab\_read\_histology\_profile
- matlab\_surface\_decoder

### **Datasets**

- matlab\_fetch\_abide\_data
- matlab\_fetch\_gradients
- matlab\_fetch\_mask
- matlab\_fetch\_parcellation
- matlab\_fetch\_template\_surface
- matlab\_fetch\_yeo\_networks\_metadata

### **I/O**

- matlab\_read\_surface\_data
- matlab\_read\_surface
- matlab\_read\_volume
- matlab\_write\_surface
- matlab\_write\_volume

# **3.4 Funding**

Our research is kindly supported by:

- Canadian Institutes of Health Research (CIHR)
- National Science and Engineering Research Council of Canada (NSERC)
- Azrieli Center for Autism Research
- The Montreal Neurological Institute]
- Canada Research Chairs Program
- BrainCanada
- SickKids Foundation
- Helmholtz Foundation

We would also like to thank these funders for training/salary support

- Savoy Foundation for Epilepsy (to RV)
- Richard and Ann Sievers Award (to RV)
- Healthy Brain and Healthy Lives (to OB)
- Fonds de la Recherche du Quebec Sante (to BB)

# **3.5 Credits**

Some references that are incorporated into BrainStat

### **3.5.1 SurfStat references**

Worsley KJ et al. (2009) A Matlab toolbox for the statistical analysis of univariate and multivariate surface and volumetric data using linear mixed effects models and random field theory. NeuroImage, Volume 47, Supplement 1, July 2009, Pages S39-S41. [https://doi.org/10.1016/S1053-8119\(09\)70882-1](https://doi.org/10.1016/S1053-8119(09)70882-1)

Chung MK et al. (2010) General Multivariate Linear Modeling of Surface Shapes Using SurfStat Neuroimage. 53(2):491-505. doi: 10.1016/j.neuroimage.2010.06.032

### **3.5.2 Random field theory references**

Adler RJ and Taylor JE (2007). Random fields and geometry. Springer. Hagler DJ Saygin AP and Sereno MI (2006). Smoothing and cluster thresholding for cortical surface-based group analysis of fMRI data. NeuroImage, 33:1093- 1103.

Hayasaka S, Phan KL, Liberzon I, Worsley KJ and Nichols TE (2004). Non-Stationary cluster size inference with random field and permutation methods. NeuroImage, 22:676-687.

Taylor JE and Adler RJ (2003), Euler characteristics for Gaussian fields on manifolds. Annals of Probability, 31:533- 563.

Taylor JE and Worsley KJ (2007). Detecting sparse signal in random fields, with an application to brain mapping. Journal of the American Statistical Association, 102:913-928.

Worsley KJ, Andermann M, Koulis T, MacDonald D, and Evans AC (1999). Detecting changes in non-isotropic images. Human Brain Mapping, 8:98-101.

### **3.5.3 Multivariate associative techniques**

### **3.5.4 Contextualization**

### **PYTHON MODULE INDEX**

### b

brainstat, [31](#page-34-0) brainstat.context, [31](#page-34-1) brainstat.context.genetics, [31](#page-34-2) brainstat.context.histology, [33](#page-36-0) brainstat.context.meta\_analysis, [35](#page-38-0) brainstat.context.resting, [36](#page-39-0) brainstat.datasets, [37](#page-40-0) brainstat.datasets.base, [37](#page-40-1) brainstat.mesh, [39](#page-42-0) brainstat.mesh.data, [40](#page-43-0) brainstat.mesh.interpolate, [40](#page-43-1) brainstat.mesh.utils, [43](#page-46-0) brainstat.stats, [44](#page-47-0) brainstat.stats.SLM, [44](#page-47-1) brainstat.stats.terms, [46](#page-49-0) brainstat.stats.utils, [51](#page-54-0) brainstat.tests, [53](#page-56-0) brainstat.tests.datagen\_f, [53](#page-56-1) brainstat.tests.datagen\_linear\_model, [54](#page-57-0) brainstat.tests.datagen\_mesh\_edges, [54](#page-57-1) brainstat.tests.datagen\_peak\_clus, [55](#page-58-0) brainstat.tests.datagen\_stat\_threshold, [56](#page-59-0) brainstat.tests.datagen\_t\_test, [57](#page-60-0) brainstat.tests.test\_f\_test, [57](#page-60-1) brainstat.tests.test\_mesh\_edges, [60](#page-63-0) brainstat.tests.test\_mesh\_smooth, [61](#page-64-0) brainstat.tests.test\_stat\_threshold, [61](#page-64-1) brainstat.tests.test\_terms, [69](#page-72-1) brainstat.tests.testutil, [70](#page-73-5) brainstat.tutorial, [73](#page-76-2) brainstat.tutorial.utils, [73](#page-76-0)

### **INDEX**

### Symbols

\_\_init\_\_() (*brainstat.stats.SLM.SLM method*), [45](#page-48-0) \_\_init\_\_() (*brainstat.stats.terms.FixedEffect method*), [49](#page-52-0) \_\_init\_\_() (*brainstat.stats.terms.MixedEffect method*), [50](#page-53-0)

## A

apply\_mask() (*in module brainstat.stats.utils*), [51](#page-54-1) array2effect() (*in module brainstat.tests.testutil*), [71](#page-74-4) as\_variance() (*in module brainstat.tests.test\_terms*), [69](#page-72-2)

# B

brainstat module, [31](#page-34-3) brainstat.context module, [31](#page-34-3) brainstat.context.genetics module, [31](#page-34-3) brainstat.context.histology module, [33](#page-36-1) brainstat.context.meta\_analysis module, [35](#page-38-1) brainstat.context.resting module, [36](#page-39-1) brainstat.datasets module, [37](#page-40-2) brainstat.datasets.base module, [37](#page-40-2) brainstat.mesh module, [39](#page-42-1) brainstat.mesh.data module, [40](#page-43-2) brainstat.mesh.interpolate module, [40](#page-43-2) brainstat.mesh.utils module, [43](#page-46-1) brainstat.stats module, [44](#page-47-2) brainstat.stats.SLM

module, [44](#page-47-2) brainstat.stats.terms module, [46](#page-49-1) brainstat.stats.utils module, [51](#page-54-1) brainstat.tests module, [53](#page-56-2) brainstat.tests.datagen\_f module, [53](#page-56-2) brainstat.tests.datagen\_linear\_model module, [54](#page-57-2) brainstat.tests.datagen\_mesh\_edges module, [54](#page-57-2) brainstat.tests.datagen\_peak\_clus module, [55](#page-58-1) brainstat.tests.datagen\_stat\_threshold module, [56](#page-59-1) brainstat.tests.datagen\_t\_test module, [57](#page-60-2) brainstat.tests.test\_f\_test module, [57](#page-60-2) brainstat.tests.test\_mesh\_edges module, [60](#page-63-1) brainstat.tests.test\_mesh\_smooth module, [61](#page-64-2) brainstat.tests.test\_stat\_threshold module, [61](#page-64-2) brainstat.tests.test\_terms module, [69](#page-72-2) brainstat.tests.testutil module, [70](#page-73-6) brainstat.tutorial module, [73](#page-76-3) brainstat.tutorial.utils module, [73](#page-76-3)

### C

check\_duplicate\_names() (*in module brainstat.stats.terms*), [47](#page-50-0) check\_names() (*in module brainstat.stats.terms*), [47](#page-50-0) colon() (*in module brainstat.stats.utils*), [51](#page-54-1)

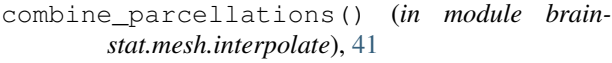

- compute\_histology\_gradients() (*in module brainstat.context.histology*), [33](#page-36-1)
- compute\_mpc() (*in module brainstat.context.histology*), [34](#page-37-0)
- copy\_slm() (*in module brainstat.tests.testutil*), [71](#page-74-4)
- cortical\_ribbon() (*in module brainstat.mesh.interpolate*), [41](#page-44-0)

# D

```
datadir() (in module brainstat.tests.testutil), 71
```
- download\_histology\_profiles() (*in module brainstat.context.histology*), [34](#page-37-0)
- dummy\_test() (*in module brainstat.tests.test\_f\_test*), [58](#page-61-0)
- dummy\_test() (*in module brainstat.tests.test\_mesh\_edges*), [60](#page-63-1)
- dummy\_test() (*in module brainstat.tests.test\_mesh\_smooth*), [61](#page-64-2)
- dummy\_test() (*in module brainstat.tests.test\_stat\_threshold*), [64](#page-67-0)

# F

```
f_test() (in module brainstat.stats.SLM), 44
fetch_abide_data() (in module brain-
       stat.tutorial.utils), 73
fetch_gradients() (in module brain-
        stat.datasets.base), 37
fetch_mask() (in module brainstat.datasets.base), 38
fetch_mics_data() (in module brain-
       stat.tutorial.utils), 74
fetch_parcellation() (in module brain-
       stat.datasets.base), 38
fetch_template_surface() (in module brain-
        stat.datasets.base), 39
fetch_yeo_networks_metadata() (in module
       brainstat.datasets.base), 39
```
- fit() (*brainstat.stats.SLM.SLM method*), [46](#page-49-1)
- FixedEffect (*class in brainstat.stats.terms*), [48](#page-51-0)

# G

- generate\_data\_test\_mesh\_edges() (*in module brainstat.tests.datagen\_mesh\_edges*), [55](#page-58-1)
- generate\_f\_test\_out() (*in module brainstat.tests.datagen\_f*), [54](#page-57-2)
- generate\_peak\_clus\_out() (*in module brainstat.tests.datagen\_peak\_clus*), [55](#page-58-1)
- generate\_random\_data\_model() (*in module brainstat.tests.testutil*), [71](#page-74-4)
- generate\_random\_mesh\_edge\_data() (*in module brainstat.tests.datagen\_mesh\_edges*), [55](#page-58-1)
- generate\_random\_slm() (*in module brainstat.tests.datagen\_peak\_clus*), [56](#page-59-1)
- generate\_random\_two\_slms() (*in module brainstat.tests.datagen\_f*), [54](#page-57-2)
- generate\_slm() (*in module brainstat.tests.testutil*), [72](#page-75-5)
- generate\_stat\_threshold\_out() (*in module brainstat.tests.datagen\_stat\_threshold*), [56](#page-59-1)
- generate\_test\_data() (*in module brainstat.tests.datagen\_f*), [54](#page-57-2)
- generate\_test\_data() (*in module brainstat.tests.datagen\_linear\_model*), [54](#page-57-2)
- generate\_test\_data() (*in module brainstat.tests.datagen\_peak\_clus*), [56](#page-59-1)
- generate\_test\_data() (*in module brainstat.tests.datagen\_stat\_threshold*), [56](#page-59-1)
- generate\_test\_data() (*in module brainstat.tests.datagen\_t\_test*), [57](#page-60-2)
- get\_index() (*in module brainstat.stats.terms*), [47](#page-50-0)
- get\_meshedge\_output() (*in module brainstat.tests.datagen\_mesh\_edges*), [55](#page-58-1) gradients\_corr() (*in module brain-*

### I

interp1() (*in module brainstat.stats.utils*), [51](#page-54-1) ismember() (*in module brainstat.stats.utils*), [52](#page-55-0)

*stat.context.resting*), [36](#page-39-1)

- L
- load\_mesh\_labels() (*in module brainstat.mesh.interpolate*), [41](#page-44-0)

# M

mesh\_edges() (*in module brainstat.mesh.utils*), [44](#page-47-2) mesh\_smooth() (*in module brainstat.mesh.data*), [40](#page-43-2) meta\_analytic\_decoder() (*in module brainstat.context.meta\_analysis*), [35](#page-38-1) MixedEffect (*class in brainstat.stats.terms*), [49](#page-52-0) module brainstat, [31](#page-34-3) brainstat.context, [31](#page-34-3) brainstat.context.genetics, [31](#page-34-3) brainstat.context.histology, [33](#page-36-1) brainstat.context.meta\_analysis, [35](#page-38-1) brainstat.context.resting, [36](#page-39-1) brainstat.datasets, [37](#page-40-2) brainstat.datasets.base, [37](#page-40-2) brainstat.mesh, [39](#page-42-1)

```
brainstat.mesh.data, 40
```
brainstat.mesh.interpolate, [40](#page-43-2)

- brainstat.mesh.utils, [43](#page-46-1) brainstat.stats, [44](#page-47-2)
- brainstat.stats.SLM, [44](#page-47-2) brainstat.stats.terms, [46](#page-49-1)

```
brainstat.stats.utils, 51
brainstat.tests, 53
```

```
brainstat.tests.datagen_f, 53
    brainstat.tests.datagen_linear_model,
slm2files() (in module brainstat.tests.testutil), 72
       54
   brainstat.tests.datagen_mesh_edges,
       54
   brainstat.tests.datagen_peak_clus,
       55
    brainstat.tests.datagen_stat_threshol\overline{\mathbf{d}},
       56
   brainstat.tests.datagen_t_test, 57
   brainstat.tests.test_f_test, 57
   brainstat.tests.test_mesh_edges, 60
   brainstat.tests.test_mesh_smooth, 61
    brainstat.tests.test_stat_threshold,
       61
   brainstat.tests.test_terms, 69
   brainstat.tests.testutil, 70
   brainstat.tutorial, 73
   brainstat.tutorial.utils, 73
multi_surface_to_volume() (in module brain-
       stat.mesh.interpolate), 42
multiple_comparison_corrections() (brain-
       stat.stats.SLM.SLM method), 46
```
# P

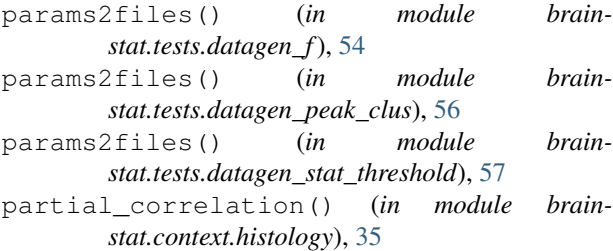

# R

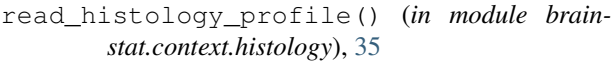

read\_surface\_gz() (*in module brainstat.mesh.interpolate*), [42](#page-45-0)

- remove\_duplicate\_columns() (*in module brainstat.stats.terms*), [47](#page-50-0)
- remove\_identical\_columns() (*in module brainstat.stats.terms*), [47](#page-50-0)
- ribbon\_interpolation() (*in module brainstat.mesh.interpolate*), [42](#page-45-0)

row\_ismember() (*in module brainstat.stats.utils*), [52](#page-55-0)

# S

save\_input\_dict() (*in module brainstat.tests.testutil*), [72](#page-75-5) save\_slm() (*in module brainstat.tests.testutil*), [72](#page-75-5) set\_identity\_last() (*brainstat.stats.terms.MixedEffect method*), [50](#page-53-0) SLM (*class in brainstat.stats.SLM*), [45](#page-48-0)

slm2dict() (*in module brainstat.tests.testutil*), [72](#page-75-5) surface genetic expression() (*in module brainstat.context.genetics*), [32](#page-35-0) surface\_to\_volume() (*in module brainstat.mesh.interpolate*), [43](#page-46-1)

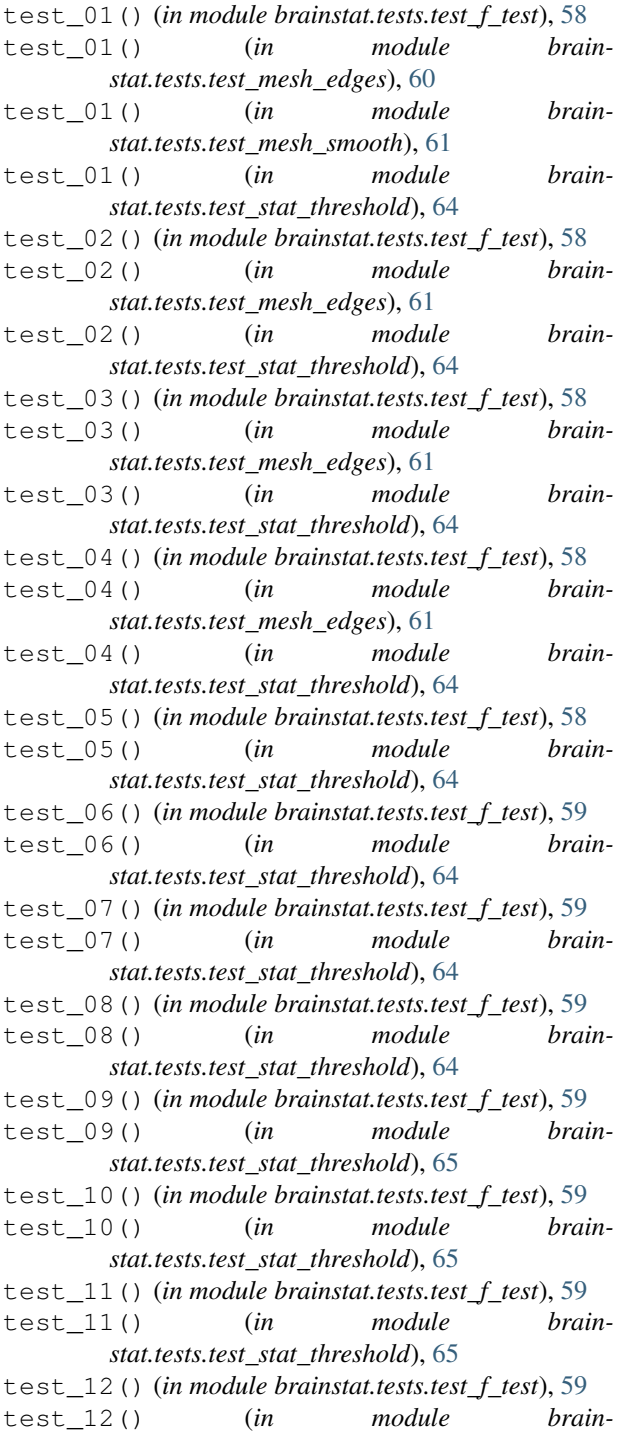

*stat.tests.test\_stat\_threshold*), [65](#page-68-0)

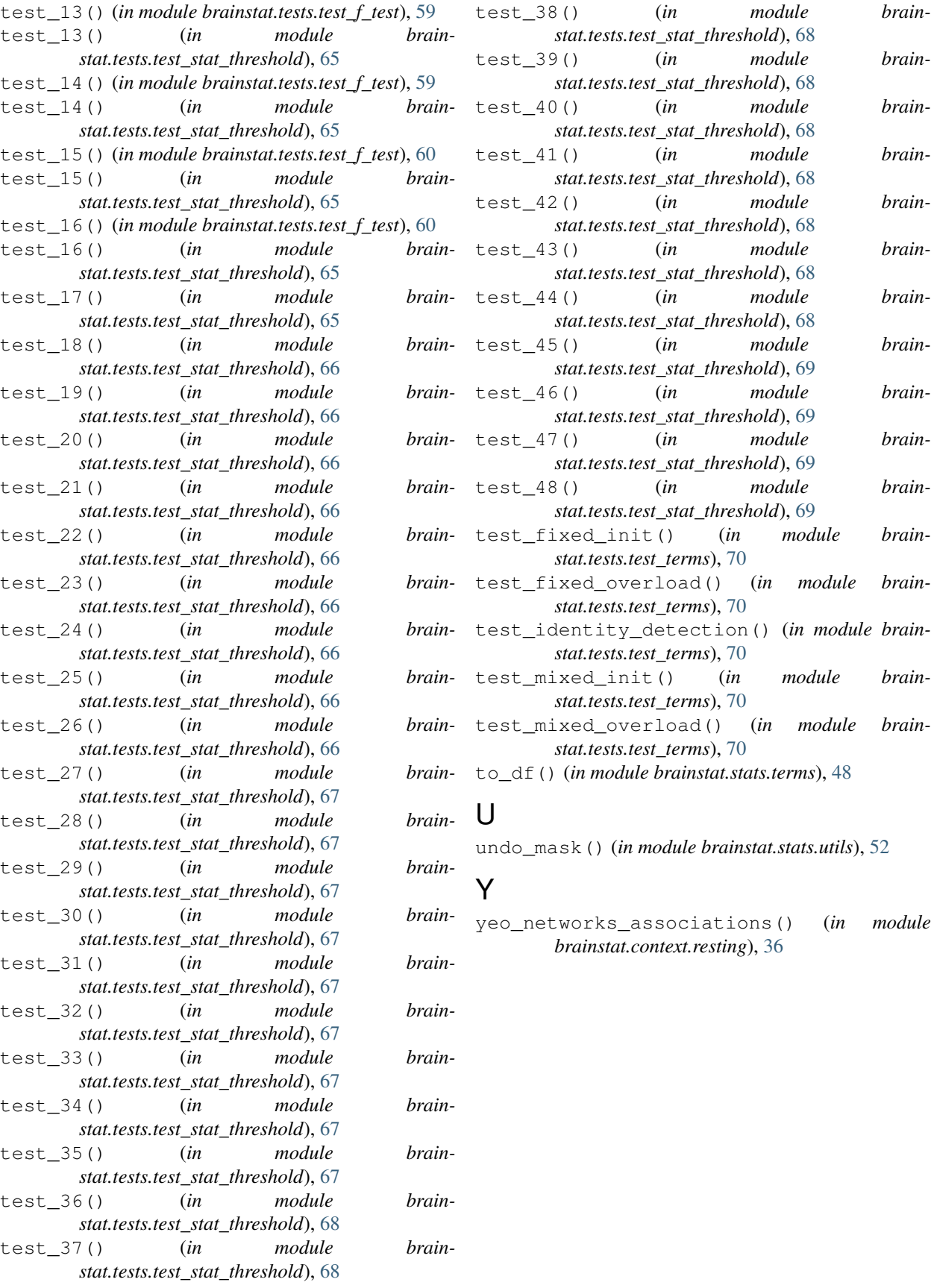

 $module$  *brain-*

module *brain-*

 $module$  *brain-*

module *brain-*

 $module$  *brain-*

 $module$  *brain-*

 $module$  *brain-*

 $module$  *brain-*

 $module$  *brain-*

 $module$  *brain-*

module *brain-*

 $(in \t module \t brain-$ 

 $(in \t module \t brain-$